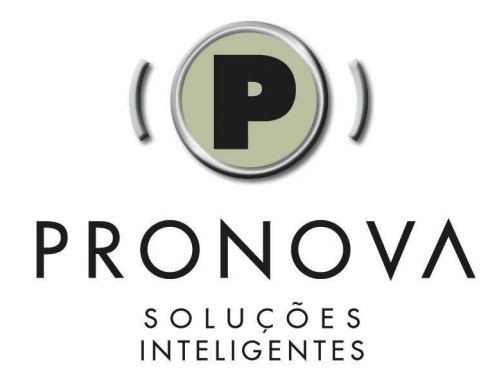

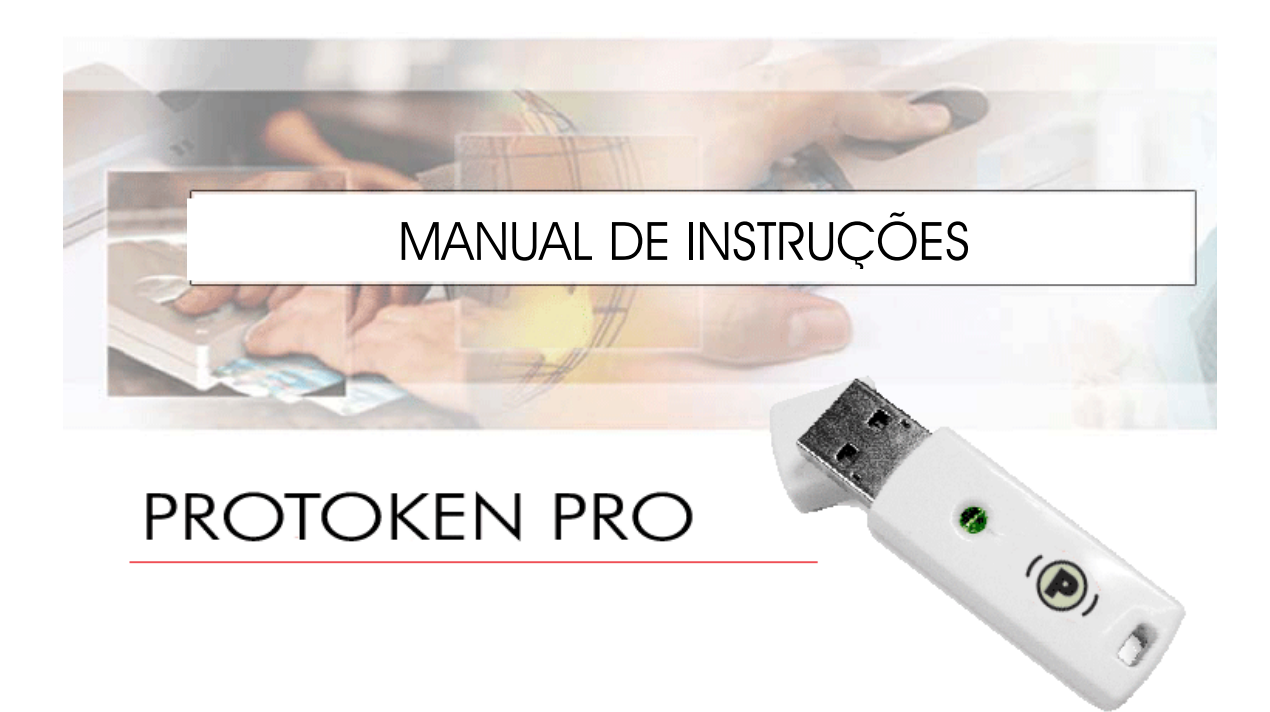

As informações contidas neste manual estão sujeitas a alterações sem aviso prévio e não representam um compromisso por parte de PRONOVA CONSULTORIA EM TECNOLOGIA DA INFORMAÇÃO LTDA. Nenhuma parte deste manual poderá ser reproduzida de qualquer forma ou meio, eletrônico ou mecânico, incluindo fotocópia, gravação ou sistemas de armazenamento e recuperação, sem o prévio consentimento, por escrito, de PRONOVA CONSULTORIA EM TECNOLOGIA DA INFORMAÇÃO LTDA.

Windows® é marca registrada da Microsoft Corporation Pentium® é marca registrada da Intel Corporation AMD® é marca registrada da Advanced Micro Devices PROTOKEN PRO é marca registrada da Pronova Soluções Inteligentes Cartão Inteligente PRONOVA é marca registrada da Pronova Soluções Inteligentes

# Pronova Consultoria em Tecnologia da Informação Ltda.

Todos os produtos da Pronova Soluções Inteligentes (PRONOVA) incluindo, sem limitar-se a, cópias de avaliação, disquetes, CD-ROMs, hardware, software e documentação, e todos os futuros pedidos, estão sujeitos aos termos desta Licença. Se você não está de acordo com os termos aqui expostos, por favor, proceda a devolução do pacote completo e dentro do prazo de quinze dias úteis e reembolsaremos o custo do produto, exceto o frete e os encargos administrativos. Ao utilizar o produto você declara conhecer e aceitar os termos e condições do presente, que se formalizará em um contrato de Licença entre você e a PRONOVA, que também terá alcance às revendas ou aos representantes da PRONOVA, com o alcance aqui convencionado.

1. **Uso Permitido** – Você pode fundir, relacionar e/ou fazer link do Software com outros programas com o único propósito de proteger esses programas de acordo com o uso descrito no Guia do Desenvolvedor que está junto com o produto, ou que pode ser encontrado no site web da PRONOVA (www.pronova.com.br). Você pode realizar cópias do Software com o fim de utilizá-las como cópias de segurança ou backup.

2. **Uso proibido** – O Software ou o hardware fornecido pela PRONOVA ou qualquer outra parte do Produto não pode ser reproduzida, copiada, reinventada, desassemblada, descompilada, revisada, melhorada e modificada de qualquer forma, exceto como especificamente se permite no presente. Você não pode praticar engenharia reversa ao Software ou qualquer parte do produto, ou tentar descobrir o código fonte do Software. Você não pode usar o meio ótico ou magnético incluído com o produto com o propósito de transferir ou guardar dados que não fazem parte original de Produto, ou uma melhora ou atualização de Produto fornecida pela PRONOVA.

### **POLÍTICA DE GARANTIA PRONOVA**

IMPORTANTE-LEIA ESTA GARANTIA DO FABRICANTE COM ATENÇÃO PARA ENTENDER SEUS DIREITOS E OBRIGAÇÕES! O termo "Dispositivo de Hardware" significa o produto de hardware Pronova. O termo "Você" significa uma pessoa física ou jurídica que será referida nesta Garantia Limitada como *"Você"* e "Seu(s)/Sua(s)".

### **A. GARANTIAS.**

**1. Garantia Expressa**. *Você* estará sujeito aos termos e condições desta Garantia Limitada e, em substituição a quaisquer outras (se houver) garantias expressas, a Pronova garante a *Você,* sob condições normais de uso e serviço, na data da aquisição identificada no recibo ou no comprovante de pagamento e pelo período de tempo especificado abaixo para o Dispositivo de Hardware aplicável (doravante denominados o "Prazo de Garantia"), que o Dispositivo de Hardware será executado substancialmente em conformidade com o descrito na embalagem e na documentação da Pronova que o acompanha.

A PRONOVA assegura total cobertura contra defeito de fabricação para os produtos fornecidos ao cliente no território brasileiro, durante o período da garantia.

### **Prazo de Garantia**

**Garantia Legal** - 90 (noventa) dias

A garantia legal praticada pela PRONOVA obedece aos dispositivos relacionados no artigo 26 do Código de Defesa do Consumidor (CDC), e é direito do consumidor que apresente a reclamação comprovadamente formulada no prazo de 90 (noventa) dias da data de aquisição do produto PRONOVA para troca do produto e/ou serviço adquirido por igual ou equivalente superior.

A reposição dos produtos em garantia estará sujeita às condições de retorno do produto, observando a garantia legal, conforme art. 50 do CDC.

PRAZO TOTAL DA GARANTIA:

- (I) Para todos os conjuntos de Tokens USB: 90 (noventa) dias;
- (II) Leitor de cartão inteligente: 90 (noventa) dias;
- (III) Cartão Inteligente: 90 (noventa) dias.

Os dispositivos criptográficos (tokens e cartões) e leitores de cartão inteligente vendidos pela PRONOVA tem garantia contra defeitos de fabricação pelo prazo de 90 (noventa) dias contados a partir da data de aquisição do produto PRONOVA.

Os dispositivos criptográficos (tokens e cartões) armazenam o seu Certificado Digital protegendo-o contra acessos indevidos. AS SENHAS (PIN, PUK, SENHA, FRASE SENHA OU PASSWORD) PARA ACESSO A ESSES DISPOSITIVOS SÃO SOMENTE DE CONHECIMENTO E RESPONSABILIDADE DO TITULAR OU RESPONSÁVEL DO CERTIFICADO DIGITAL, E A PRONOVA NÃO MANTÉM CÓPIAS OU POSSUI MEIOS DE RECUPERÁ-LAS.

CASO O DISPOSITIVO CRIPTOGRÁFICO SEJA BLOQUEADO OU INUTILIZADO DEVIDO À PERDA DAS SENHAS, SEU CONTEÚDO SERÁ PERDIDO. A REPOSIÇÃO DESTES DISPOSITIVOS (E DE SEU CONTEÚDO) NÃO É COBERTA PELA POLÍTICA DE GARANTIA PRONOVA.

Caso o Serviço de Suporte Técnico PRONOVA constate defeito de fabricação que requeira a substituição do dispositivo criptográfico durante o período de vigência desta garantia, a PRONOVA:

- Efetuará troca do dispositivo criptográfico, sem custo adicional para o cliente; e

- Não emitirá um novo certificado, sem custo adicional para o cliente, caso o defeito de fabricação acarrete na perda do Certificado Digital.

Essa Garantia Limitada não cobrirá, bem como não será fornecido qualquer tipo de garantia para aspectos subjetivos ou estéticos do Dispositivo de Hardware. A garantia expressa prevista acima constitui a única garantia expressa concedida a Você e é fornecida em substituição a todas as outras condições e garantias, sejam expressas ou implícitas (exceto quaisquer garantias implícitas existentes que não possam ser recusadas), inclusive aquelas criadas por qualquer outra documentação ou embalagem. Qualquer informação ou sugestão (oral ou escrita) fornecida pela Pronova, por seus agentes, afiliadas ou subsidiárias ou por seus funcionários ou agentes, não criará qualquer garantia ou condição ou ampliará o escopo desta Garantia Limitada.

**2. Limitação da Vigência das Garantias Implícitas**. Se Você for um consumidor estrangeiro, também poderá ter uma condição e/ou garantia implícita de acordo com a legislação de algumas jurisdições, a qual é limitada pela vigência do presente Prazo de Garantia.

**B. RECURSO EXCLUSIVO**. Sujeito à legislação aplicável e às disposições a seguir, e desde que Você, durante o Prazo de Garantia, devolva o Dispositivo de Hardware à Pronova, com uma cópia do recibo ou comprovante válido de pagamento, a Pronova irá, a seu critério:

(i) reparar ou substituir o Dispositivo de Hardware; ou (ii) indenizá-Io pelos danos diretos sofridos por Você, limitando-se a responsabilidade ao valor efetivamente pago por Você pelo Dispositivo de Hardware.

(ii) Qualquer Dispositivo de Hardware reparado ou substituído conforme esta Garantia Limitada terá garantia pelo Prazo de Garantia original remanescente ou por 30 (trinta) dias, a partir da data de devolução do item para Você, o que for maior.

Salvo previsão expressa em contrário pela legislação aplicável, Você deverá arcar com os custos relacionados ao transporte (inclusive embalagem) do produto dentro do prazo da garantia; e

**C. ISENÇÃO DE OUTRAS GARANTIAS**. A garantia expressa especificada acima é a única garantia expressa oferecida a Você e é fornecida em substituição a todas as outras condições e garantias expressas ou implícitas (se houver), inclusive aquelas criadas por qualquer outra documentação ou embalagem. Nenhuma outra garantia é fornecida em relação ao Dispositivo de Hardware ou aos serviços de garantia por qualquer pessoa, incluindo, mas não se limitando a, a Pronova, os seus agentes, as afiliadas e os fornecedores. Nenhuma informação ou sugestão (oral ou escrita) fornecida pela Pronova, por seus agentes, afiliadas ou subsidiárias ou por seus funcionários ou agentes, deverá criar uma garantia ou condição ou ampliar o escopo desta Garantia Limitada. Também não há garantias ou condições de titularidade, uso pacífico ou não-violação de direitos de autor no Dispositivo de Hardware.

## **D. EXCLUSÃO DE OUTROS DANOS**.

NA EXTENSÃO MÃXIMA PERMITIDA PELA LEGISLAÇÃO APLICÁVEL, A PRONOVA, SEUS AGENTES, AFILIADAS E/OU FORNECEDORES NÃO SERÃO RESPONSÁVEIS POR QUALQUER:

(i) DANO CONSEQÜENCIAL OU INCIDENTAL;

(ii) DANOS POR LUCROS CESSANTES, INTERRUPÇÃO DE NEGÓCIOS, PERDA DE DADOS, INFORMAÇÕES CONFIDENCIAIS OU OUTRAS, PERDA DE PRIVACIDADE, QUALQUER INABILIDADE NO USO DO DISPOSITIVO DE HARDWARE, NO TODO OU EM PARTE, DANOS PESSOAIS OU QUALQUER FALHA NO CUMPRIMENTO DE QUALQUER OBRIGAÇÃO (INCLUINDO MAS NÃO SE LIMITANDO A QUALQUER OBRIGAÇÃO GERADA EM RELAÇÃO A CASO DE NEGLIGÊNCIA E QUEBRA DO PRINCÍPIOS DE BOA-FÉ E DO ESFORÇO DE APRIMORAMENTO);

(iii) DANO INDIRETO, ESPECIAL OU PUNITIVO DECORRENTE DO OU DE QUALQUER FORMA RELACIONADO COM O DISPOSITIVO DE HARDWARE.

(iii) QUALQUER TIPO DE INFORMAÇÃO QUE VENHA A SER ARMAZENADA NOS EQUIPAMENTOS COMERCIALIZADOS PELA PRONOVA.

AS EXCLUSÕES ACIMA SERÃO APLICADAS MESMO QUE A PRONOVA OU QUALQUER AGENTE, AFILIADA OU FORNECEDOR TENHA SIDO ALERTADO SOBRE A POSSIBILIDADE DE OCORRÊNCIA DE TAIS PERDAS OU DANOS, E MESMO QUE HAJA FALHA, DANO (INCLUSIVE NEGLIGÊNCIA), RESPONSABILIDADE OBJETIVA OU PELO FATO DO PRODUTO, DECLARAÇÃO FALSA OU QUALQUER OUTRO MOTIVO.

**E. EXCLUSÕES DE COBERTURA**. A Garantia Limitada não será aplicável e a Pronova, seus agentes, afiliadas e/ou fornecedores não terão qualquer responsabilidade relativa a esta Garantia Limitada se o Dispositivo de Hardware:

(i) for usado para fins comerciais (inclusive aluguel ou arrendamento);

(ii) for modificado ou adulterado;

(iii) for danificado por motivos de força maior, alta-tensão, uso indevido, abuso, negligência, acidente, desgaste, manipulação indevida, aplicação errada ou outras causas não relacionadas a defeitos no Dispositivo de Hardware;

(iv) for danificado por programas, informações, vírus ou arquivos ou durante envios ou transmissões;

(v) não for usado de acordo com a documentação e as instruções de uso que o acompanham; ou

(vi) for reparado, modificado ou alterado por outra pessoa que não seja um representante da assistência técnica autorizada da Pronova e se a assistência técnica não autorizada causar ou contribuir para o surgimento de qualquer defeito ou dano.

**F. REGISTRO**. Não é necessário registrar a aquisição do Dispositivo de Hardware para que essa Garantia Limitada tenha validade.

**G. BENEFICIÁRIO**. Na extensão máxima permitida pela lei aplicável, a Garantia Limitada será concedida exclusivamente a Você, o primeiro adquirente do Dispositivo de Hardware, não existindo outros beneficiários da Garantia Limitada. Salvo previsão expressa em contrário na lei, esta Garantia limitada não será destinada, bem como não será aplicável a qualquer outra pessoa, inclusive qualquer pessoa para a qual Você faça uma transferência do Dispositivo de Hardware.

**H. INFORMAÇÕES ADICIONAIS**. A Pronova é a entidade que fornece esta Garantia Limitada. Para receber instruções sobre como executar esta Garantia Limitada, entre em contato com uma subsidiária Pronova de sua localidade ou escreva para; Pronova Soluções Inteligente, Avenida das Américas 500, bloco 4, sala 302, Barra da Tijuca, Rio de Janeiro, RJ, CEP 22.640-100, ou visite a Pronova na Internet no endereço http//www.pronova.com.br

### **Outras exigências**:

1. Você deverá enviar um comprovante de pagamento na forma de uma fatura (ou uma cópia) ou um recibo autêntico com data evidenciando que Você é o beneficiário desta Garantia Limitada e que a Sua solicitação está sendo feita dentro do Prazo de Garantia.

2. Para execução da Garantia Limitada, Você deverá levar ou enviar o item na sua embalagem original ao local especificado pela Pronova. Salvo previsão expressa em contrário prevista na legislação aplicável, Você arcará com os custos relacionados ao transporte (inclusive embalagem) do serviço dentro do prazo da garantia.

Caso não siga as instruções acima, Você poderá ter despesas adicionais, poderá perder a sua garantia ou poderão ocorrer atrasos.

As informações contidas neste documento, incluindo URLs e outras referências a sites na Internet, estão sujeitas a alterações sem aviso prévio. Salvo indicação em contrário, os exemplos de empresas, organizações, produtos, nomes de domínio, endereços de email, logotipos, pessoas, lugares e acontecimentos aqui mencionados são fictícios e nenhuma associação com qualquer empresa, organização, produto, nome de domínio, endereço de e-mail, logotipo, pessoa ou acontecimento real é intencional ou deve ser inferida.

Obedecer a todas as leis de direitos autorais aplicáveis é responsabilidade do usuário. Sem limitar os direitos autorais, nenhuma parte deste documento pode ser reproduzida, armazenada ou introduzida em um sistema de recuperação, ou transmitida de qualquer forma por qualquer meio (eletrônico, mecânico, fotocópia, gravação ou qualquer outro), ou para qualquer propósito, sem a permissão expressa e por escrito da Pronova.

A Pronova pode ter patentes ou requisições para obtenção de patente, marcas comerciais, direitos autorais ou outros direitos de propriedade intelectual que abrangem o conteúdo deste documento. A posse deste documento não lhe confere nenhum direito sobre as citadas patentes, marcas comerciais, direitos autorais ou outros direitos de propriedade intelectual, salvo aqueles expressamente mencionados em um contrato de licença, por escrito, da Pronova.

ePass, ePassNG, EnterSafe, ePass1000, ePass2000, ePass3000, Rockey e BioPass3000 são marcas registradas ou comerciais da Feitian Technologies Co., Inc. na República Popular da China e/ou em outros países.

Pronova e ProToken são marcas registradas ou comerciais da Pronova Consultoria em Tecnologia da Informação Ltda. na República Federativa do Brasil e/ou em outros países.

Os nomes de produtos e de empresas reais aqui mencionados podem ser marcas comerciais de seus respectivos proprietários.

A Pronova concede ao comprador deste produto o direito de reproduzir uma (1) cópia do "Manual de Instruções" impresso para cada Dispositivo de Hardware adquirido na embalagem.

© 2004 Pronova Soluções Inteligentes. Todos os direitos reservados.

#### **Atestado de Conformidade EC**

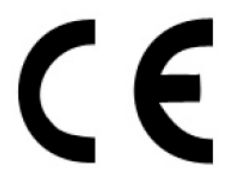

O Token USB Protoken PRO obedece ao principal requerimento de proteção da Diretiva EMC (Diretiva 89/336/EEC relativa à compatibilidade eletromagnética) baseada em um teste voluntário.

Este certificado se refere somente a um exemplo particular do produto e a documentação técnica deste fornecida para teste e certificação. Os resultados detalhados e todos os padrões usados, bem como o modo de operação estão listados em:

Após a preparação da documentação técnica necessária, bem como a declaração de conformidade CE a marca exibida acima pode ser fixado no equipamento como estipulado no Artigo 10.1 da Diretiva. Outras diretivas relevantes devem ser observadas.

Relatório Teste No. ACS-E07104 Testes Realizados EN55022, EN55024, IEC61000-3-2, IEC61000-3-3, IEC61000-4-2, IEC61000-4-3, IEC61000-4-4, IEC61000-4-4, IEC61000-4-5, IEC61000-4-6, IEC61000-4-8 e IEC61000-4-11.

#### **Certificado de Aprovação FCC**

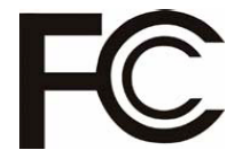

O Token USB Protoken PRO está em conformidade com a Parte15, Subparte B, Classe B 2006 (ANSI: C63,4: 2003) das Regras e Regulamentações FCC para Equipamentos de Tecnologia da Informação. Relatório número ACS-F07052

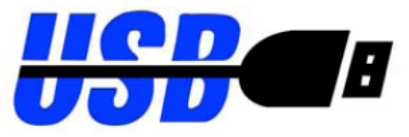

Este equipamento está baseado nos padrões USB.

#### **WEEE (Waste Electrical and Electronic - Descarte de Equipamentos Elétricos e Eletrônicos)**

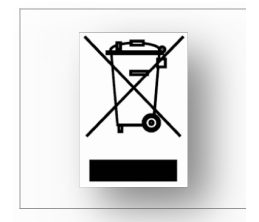

A Diretiva Européia 2002/96/CE exige que o equipamento que exibe este símbolo no produto e/ou na sua embalagem não seja eliminado junto com os resíduos municipais não separados. O símbolo indica que este produto deve ser eliminado separadamente dos resíduos domésticos regulares. É sua responsabilidade eliminar este e qualquer outro equipamento elétrico e eletrônico através dos postos de recolhimento designados pelas autoridades governamentais ou locais. A eliminação e reciclagem correta ajudarão a prevenir as conseqüências negativas para o ambiente e para a saúde humana. Para obter informações mais detalhadas sobre a forma de eliminar o sei equipamento antigo, entre em contato com as autoridades locais, serviços de eliminação de resíduos ou o estabelecimento comercial onde adquiriu o produto.

### **Programa Logo Microsoft Windows**

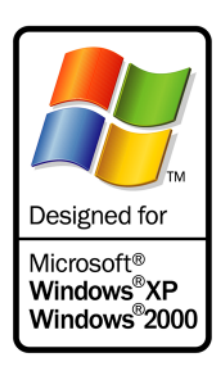

O ProToken PRO e o Cartão Inteligente Pronova foram aprovados nos testes Windows HCT, realizados nos Laboratórios de Provas de Hardware Windows (WHQL), os quais determinam que os produtos atendem a todos os requisitos do Programa de Logos do Windows.

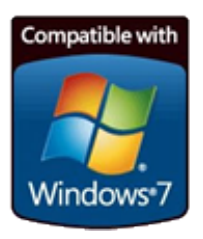

O ProToken PRO e o Cartão Inteligente Pronova já possuem driver assinado para o sistema operacional Windows 7 (32bits e 64bits).

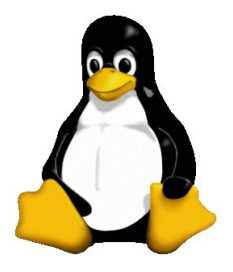

O ProToken PRO e o Cartão Inteligente Pronova possuem instalador gráficos para as distribuições Debian e Ubuntu.

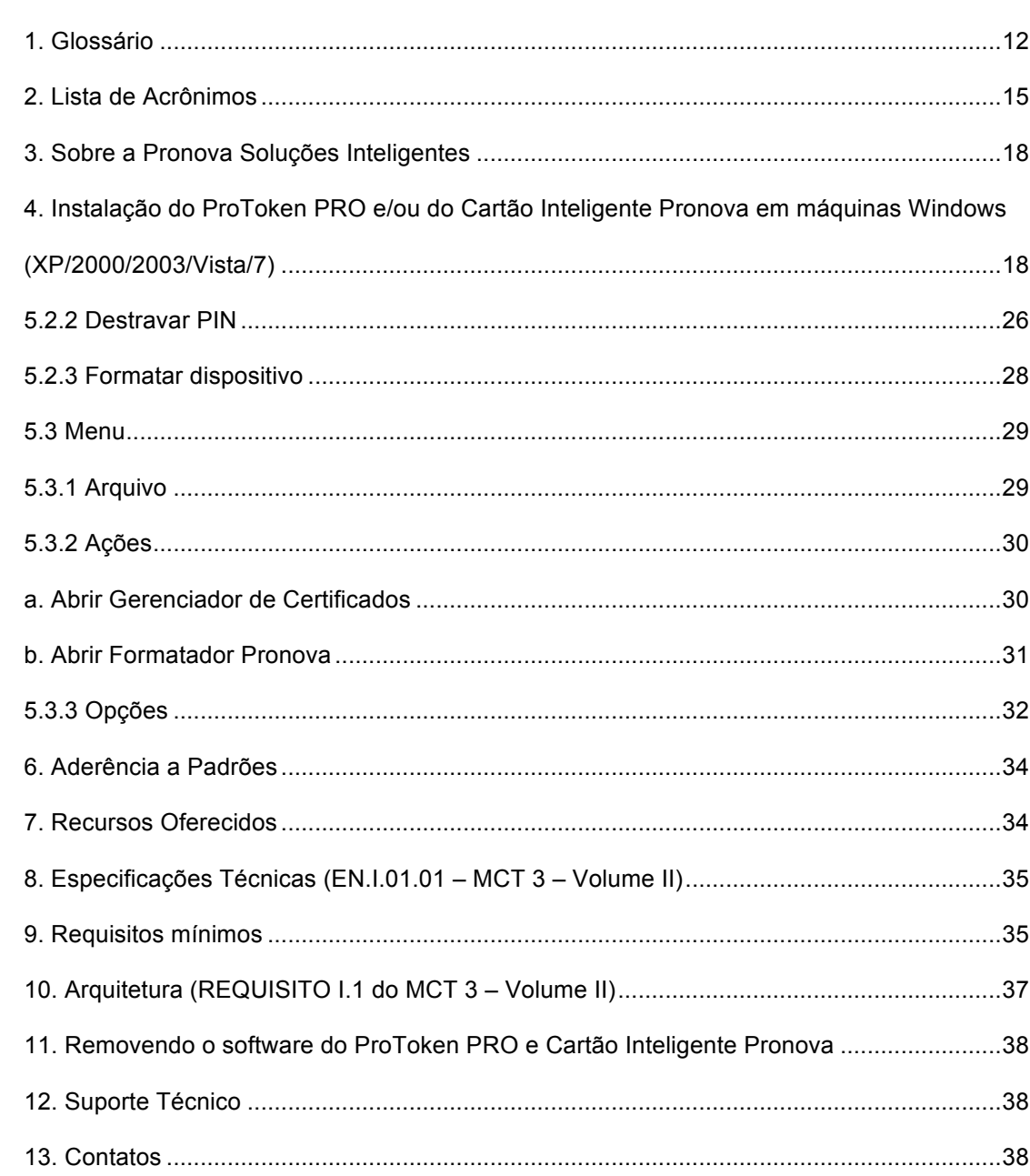

Índice

# **1. Glossário**

**Assinatura Digital**: Resultado de uma transformação criptográfica de dados, que quando implementada apropriadamente, provê os seguintes serviços de segurança: autenticação da origem, integridade de dados e não repudiação do signatário.

**Atribuição de chaves (key establishment)**: Processo que possibilita atribuir uma chave simétrica para uso criptográfico aos participantes legítimos de uma sessão de comunicação. A atribuição de chaves pode ser realizada por meio de duas técnicas: "Negociação de Chaves" ou "Transferência de Chaves".

**Autoridade Certificadora (AC):** Entidade idônea autorizada a emitir, renovar e cancelar certificados digitais. É responsável pela administração das chaves públicas.

**Autoridade de Registro (AR):** É uma entidade operacionalmente vinculada à determinada Autoridade Certificadora Habilitada, responsáveis pela confirmação da identidade dos solicitantes dos certificados e-CPF e e-CNPJ.

**Certificado Digital:** Documento eletrônico assinado digitalmente por uma autoridade certificadora, e que contém diversos dados sobre o emissor e o seu titular. A função precípua do certificado digital é a de vincular uma pessoa ou uma entidade a uma chave pública.

**Chave criptográfica**: Código ou parâmetro usado em conjunto com um algoritmo criptográfico, determinando as seguintes operações:

- Transformação de dados em texto claro para um formato cifrado e vice-versa;
- Assinatura digital computada a partir de dados;
- Verificação de uma assinatura digital computada a partir de dados;
- Geração de um código de autenticação computado a partir de dados; ou
- Um acordo para troca de um segredo compartilhado.

**Chave Criptográfica em texto claro**: representa uma chave criptográfica não cifrada.

**Chave secreta**: Chave criptográfica, usada com um algoritmo criptográfico de chave secreta, que está unicamente associada a uma ou mais entidades e não deveria tornarse pública.

**Código de Autenticação**: corresponde a um verificador de integridade criptográfico que é comumente referenciado como MAC (Message Authentication Code).

**Co-assinatura**: A co-assinatura (ou sign) é aquela gerada independente das outras assinaturas.

**Contra-assinatura**: A contra-assinatura (ou countersign) é aquela realizada sobre uma assinatura já existente. Na especificação PKCS#7, a contra-assinatura é adicionada na forma de um atributo não autenticado (countersignature attribute) no bloco de informações (signerInfo) relacionado a assinatura já existente.

**Elemento de Dado**: Corresponde a um item de informação para o qual são definidos um nome, uma descrição de conteúdo lógico, um formato e uma codificação [ISO/IEC 7816- 4].

**Entidade usuária externa**: Um indivíduo ou processo que realiza acesso a um módulo criptográfico independentemente do papel assumido.

**FIPS (Federal Information Processing Standards)**: correspondem a padrões e diretrizes desenvolvidos e publicados pelo NIST (National Institute of Standards and Technology) para uso de sistemas computacionais no âmbito governamental federal norte-americano. O NIST desenvolve os padrões e diretrizes FIPS, quando há requisitos obrigatórios do governo federal, tais como, segurança e interoperabilidade, e não há padrões ou soluções industriais aceitáveis.

**Firmware**: Programas e componentes de dados de um módulo que estão armazenados em hardware (ROM, PROM, EPROM, EEPROM ou FLASH, por exemplo) e não podem ser dinamicamente escritos ou modificados durante a execução.

**Fronteira criptográfica (cryptographic boundary)**: A fronteira criptográfica é um perímetro explicitamente definido que estabelece os limites físicos de um módulo criptográfico.

**Hardware**: Parte ou equipamento físico usado para processar programas e dados.

**ICP-Brasil:** conjunto de técnicas, práticas e procedimentos, a ser implementado pelas organizações governamentais e privadas brasileiras com o objetivo de garantir a autenticidade, a integridade e a validade jurídica de documentos em forma eletrônica, das aplicações de suporte e das aplicações habilitadas que utilizem certificados digitais, bem como a realização de transações eletrônicas seguras.

**Identificador de Registro**: Valor associado a um registro que pode ser usado para referenciar aquele registro. Diversos registros poderiam ter o mesmo identificador dentro de um EF [ISO/IEC 7816-4].

**Integridade**: propriedade que determina que dados não devem ser modificados ou apagados de uma maneira não autorizada e indetectável.

**Interface**: representa um ponto lógico de entrada e saída de dados, que provê acesso aos serviços disponíveis pelos módulos criptográficos.

**Interface CryptoAPI:** Interface de operação de criptografia desenvolvida pela Microsoft. Esta interface oferece ao dispositivo independência ou implementação de encapsulamento de algoritmos criptográficos, permitindo aos desenvolvedores uma fácil utilização destes algoritmos em suas aplicações PKI, incluindo criptografia de dados, verificação de certificados e assinatura digital na plataforma Windows.

**ITI:** autarquia federal vinculada à Casa Civil da Presidência da República. O ITI é a Autoridade Certificadora Raiz - **AC Raiz** da Infra-Estrutura de Chaves Públicas Brasileira - **ICP-Brasil**. Como tal é a primeira autoridade da cadeia de certificação, executora das Políticas de Certificados e normas técnicas e operacionais aprovadas pelo Comitê Gestor da ICP-Brasil.

**Middleware:** Software que é usado amarrar uma aplicação.

**Módulo criptográfico (cryptographic module)**: Conjunto de hardware, software e/ou firmware que implementa funções ou processos criptográficos, abrangendo algoritmos criptográficos e de geração de chaves.

**Módulo criptográfico de chip único (Single-chip Cryptographic Module)**: representa uma materialização física na qual um chip único de circuito integrado (Integrated Circuit Chip - ICC) poderia ser usado como dispositivo independente (standalone), ou poderia estar embutido/confinado dentro de um produto (material de área delimitada), que está ou não fisicamente protegido. Por exemplo, módulos criptográficos de chip único incluem os cartões inteligentes (Smart Cards).

**Negociação de chaves (key agreement)**: Protocolo que possibilita atribuir uma chave simétrica aos participantes legítimos em função de valores secretos definidos por cada um dos participantes, de forma que nenhum dos participantes possa predeterminar o valor da chave. Neste método, a chave não é transferida, nem mesmo de forma cifrada. Exemplo clássico desta classe de protocolo é o algoritmo Diffie-Hellman.

**Número de Identificação Pessoal (Personal Identification Number - PIN)**: um código alfanumérico ou senha usada para autenticar uma identidade.

**Número de Registro**: Número seqüencial atribuído a cada registro, que serve para identificar unicamente o registro dentro de seu EF [ISO/IEC 7816-4].

**Oficial de segurança**: uma entidade ou processo que age como tal, realizando funções criptográficas de iniciação ou gerenciamento.

**Parâmetros críticos de segurança (PCS)**: Representam informações sensíveis e relacionadas a segurança, tais como, chaves criptográficas privadas, chaves simétricas de caráter secreto, chaves de sessão e dados de autenticação (senhas e PIN, por exemplo), cuja divulgação ou modificação podem comprometer a segurança de um módulo criptográfico.

**PC/SC:** especificação para integração de cartões inteligentes (smart card) em sistemas de computação

**PKCS#11:** padrão utilizado como interface para invocar operações criptográficas em hardware e é utilizado para prover suporte aos tokens.

**Registro**: Cadeia (string) de bytes que pode ser manuseada como um todo pelo cartão inteligente e referenciada por um número de registro ou por um identificador de registro [ISO/IEC 7816-4].

**Senha**: uma cadeia de caracteres (letras, números e outros símbolos) usada para autenticar uma identidade ou para verificar autorizações de acesso.

**Software**: Programas e componentes de dados usualmente armazenados em mídias que podem ser apagadas (disco rígido, por exemplo), os quais podem ser dinamicamente escritos e modificados durante a execução.

**Token:** Nome geral de todos os dispositivos criptográficos, tais como cartões inteligentes (smart cards), dispositivos que possuem senhas e funcionalidades de armazenamento de certificados etc.

**Token USB:** Dispositivo criptográfico com conector USB, portável e de fácil uso.

**Transporte de chaves (key transport)**: Protocolo que possibilita que uma chave simétrica seja transferida aos participantes legítimos da entidade geradora para parceiros. Neste método, a chave é definida por uma das entidades e repassada para as demais.

**Unidade de Dado**: O menor conjunto de bits que pode ser referenciado de forma não ambígua [ISO/IEC 7816-4].

**Usuário**: um indivíduo ou processo que age como tal com o intuito de obter acesso a um módulo criptográfico para executar serviços.

## **2. Lista de Acrônimos**

- **AES** Advanced Encryption Standard
- **APDU** Application Protocol Data Unit
- **API** Application Programming Interface
- **ATR** Answer To Reset
- **CBC** Cipher Block Chaining
- **CE** Consumer electronics
- **CFCA** China Financial Certificate Authority
- **CLK** Clock
- **DES** Data Encryption Standard
- **DF** Dedicated File
- **EEPROM** Electrically Erasable Programmable Read-Only Memory
- **EF** Elementary File
- **FCC** Federal Communications Commission
- **FIPS** Federal Information Processing Standards
- **GND** Ground
- **ICC** Integrated Circuit Chip
- **ICP** Infra-Estrutura de Chaves Públicas
- **ICP-Brasil** Infra-Estrutura de Chaves Públicas Brasileira
- **IEC** International Electrotechnical Commission
- **IKE** Internet key exchange
- **IN** Instrução Normativa

### **IPSec** Internet Protocol Security

**I/O** Input/Output

**ISO** Internation Organization for Standardization

**ITL** Information Technology Laboratory

**ITI** Instituto Nacional de Tecnologia da Informação

**IV** Initialization Vector

**JCE** Java Cryptography Extension

**LCR** Lista de Certificados Revogados

**LEA** Laboratório de Ensaios e Auditoria

**LSITEC** Laboratório de Sistemas Integráveis Tecnológico

**MAC** Message Authentication Code

**MAP** Modular Arithmetic Processor

**MF** Master File

**MSCAPI** Microsoft Crypto API

**NIST** National Institute of Standards and Technology

**OPSEC** Operations security

**PC** Personal Computer

**PCS** Parâmetros Críticos de Segurança

**PIN** Personal Identification Number

**PPS** Protocol and Parameters Selection

**PUK** PIN Unlock Key

**RFU** Reserved for Future Use

### **RNG** Random Number Generator

**RSA** Rivest Shamir and Adleman

**RST** Reset

- **SHA** Secure Hash Algorithm
- **SO** Sistema Operacional
- **SP** Service Provider
- **SSL** Secure Sockets Layer
- **TLV** Tag Length Value
- **TSP** Token Service Provider
- **TTL** Time To Live
- **USB** Universal Serial Bus
- **VPP** Variable Supply Voltage

### **3. Sobre a Pronova Soluções Inteligentes**

A Pronova Soluções Inteligentes é formada por uma equipe com mais de 15 anos de experiência no mercado de Segurança da Informação. Somos pioneiros neste setor, no qual sempre nos destacamos pela qualidade dos produtos que oferecemos aliada ao bom atendimento, formação de parcerias, lançamento de novas tecnologias, além de serviços de consultoria.

Ao longo deste período, lançamos e comercializamos no Brasil produtos desenvolvidos e utilizados em larga escala no mercado internacional. Atendemos as mais variadas necessidades de proteção, como armazenamento e transmissão segura de informações, monitoramento de conteúdo hostil, além de proteção de software contra pirataria, entre outros.

## **4. Instalação do ProToken PRO e/ou do Cartão Inteligente Pronova em máquinas Windows (XP/2000/2003/Vista/7)**

Para instalar o software do Protoken PRO e/ou do Cartão Inteligente Pronova, basta inserir CD-ROM fornecido, aguardar a execução do Instalador e seguir as instruções abaixo detalhadas. Se você não possui o CD-ROM, entre em contato com a Pronova Soluções Inteligentes e solicite o instalador.

**Nota**: Se sua unidade de CD-ROM estiver com a função execução automática desabilitada, certamente será necessário executar de forma manual o arquivo *setup.exe*.

a) A primeira tela lhe dará a opção de escolher o idioma. Após selecionar o desejado, clique no botão "Next".

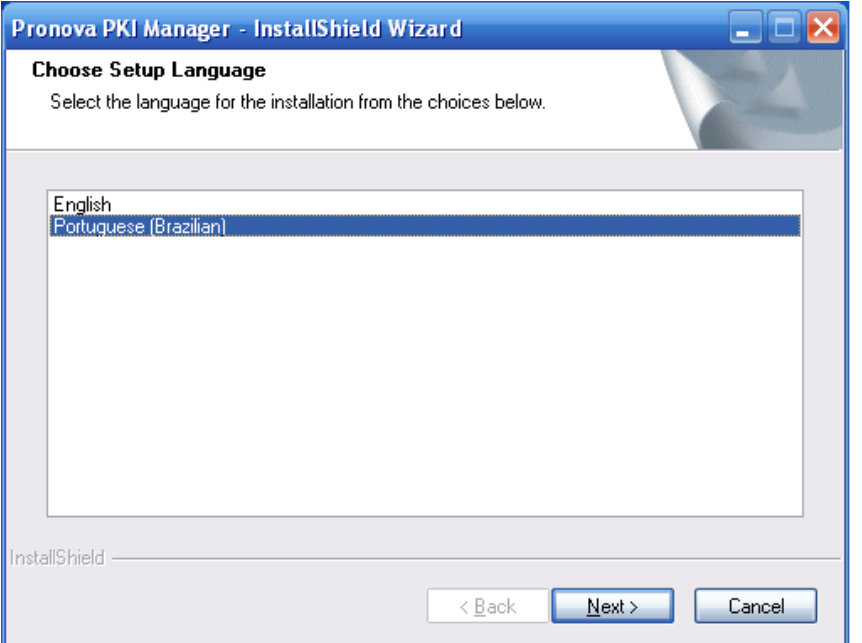

*Figura 1 –* Instalação: escolha do idioma

b) Em seguida, será carregado o Assistente de instalação do Gerenciador PKI Pronova. Para continuar, clique no botão "Avançar".

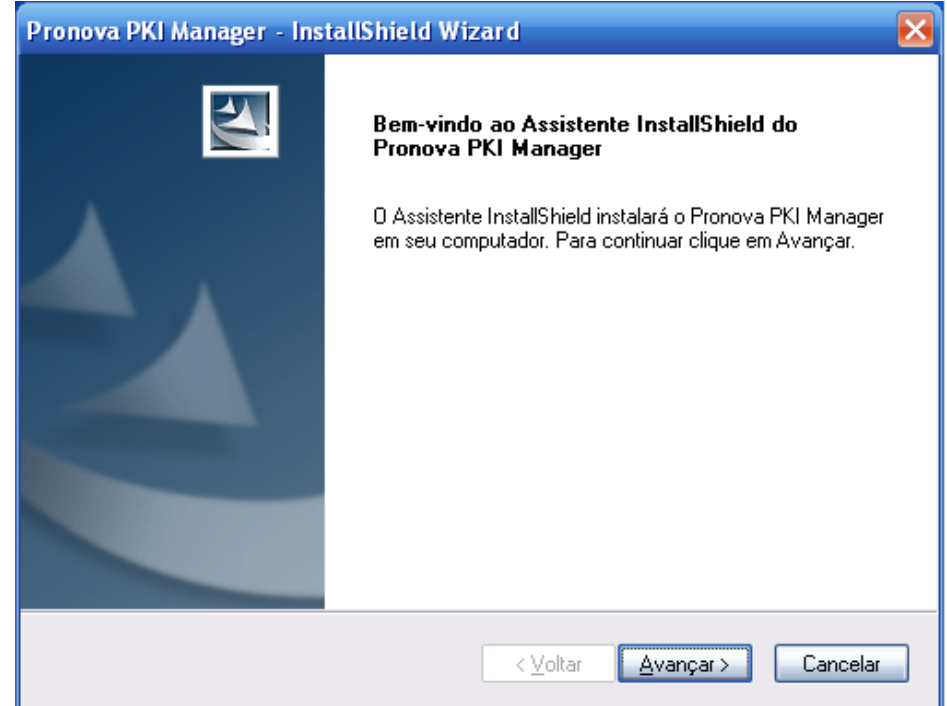

*Figura 2 –* Tela inicial do assistente de instalação

c) Para evitar a instalação de componentes desnecessários, selecione apenas a opção que corresponde somente aos equipamentos que você possui. Veja o quadro abaixo.

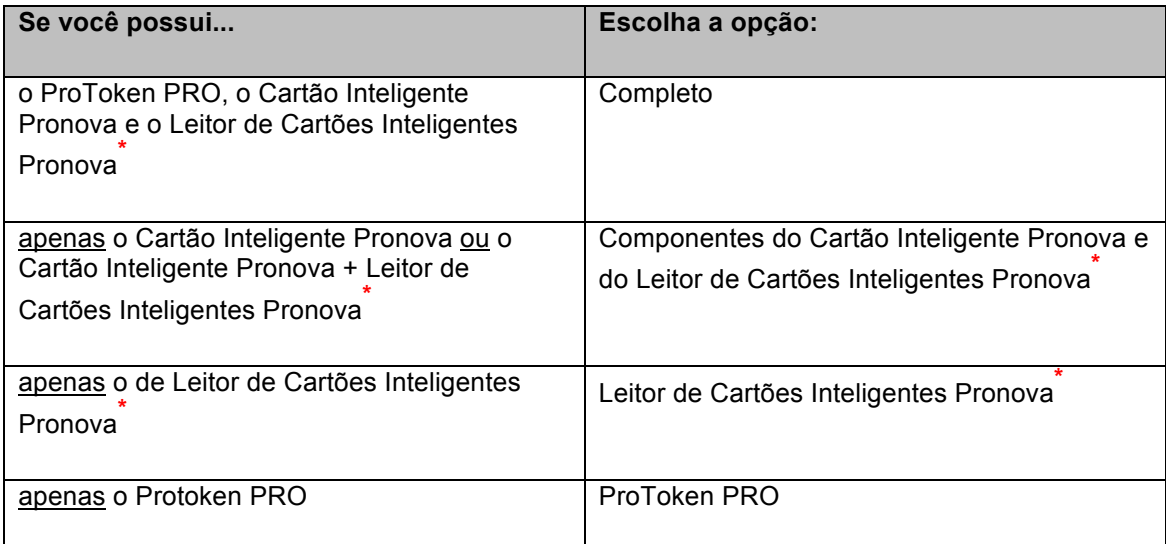

**\*** O Leitor de Cartões Inteligentes Pronova possui o logo da Pronova em sua carcaça externa e, portanto, NÃO É o *Leitor ROCKEY200*. Em caso de dúvidas, entre em contato com a Pronova.

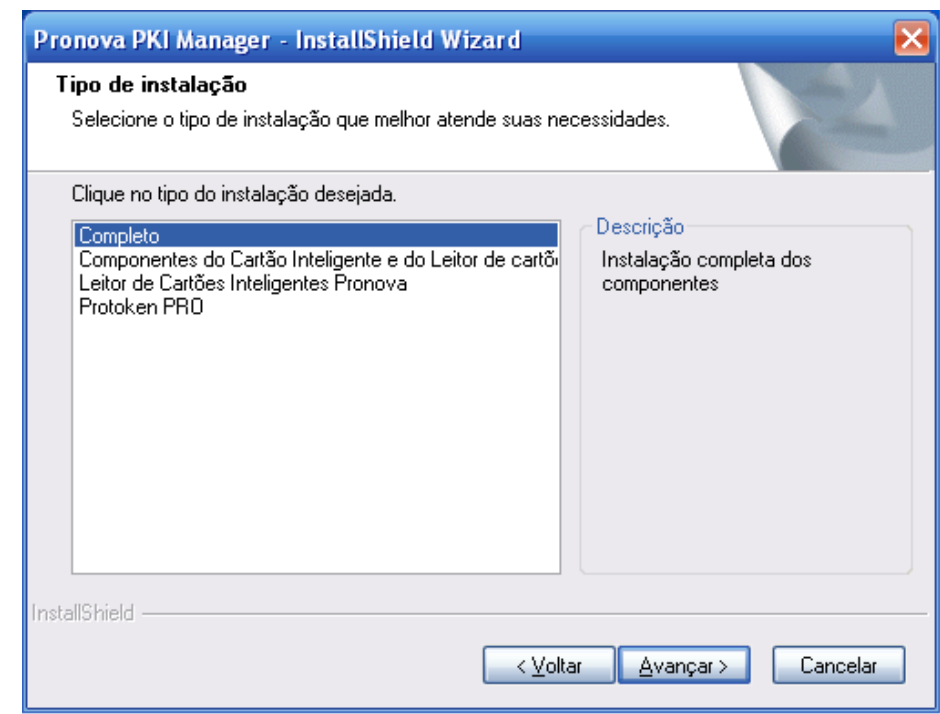

*Figura 3 –* Tipo de instalação

d) Se desejar alterar o diretório de instalação use o botão "Procurar" para definir um novo local. Do contrário, clique no botão "Avançar".

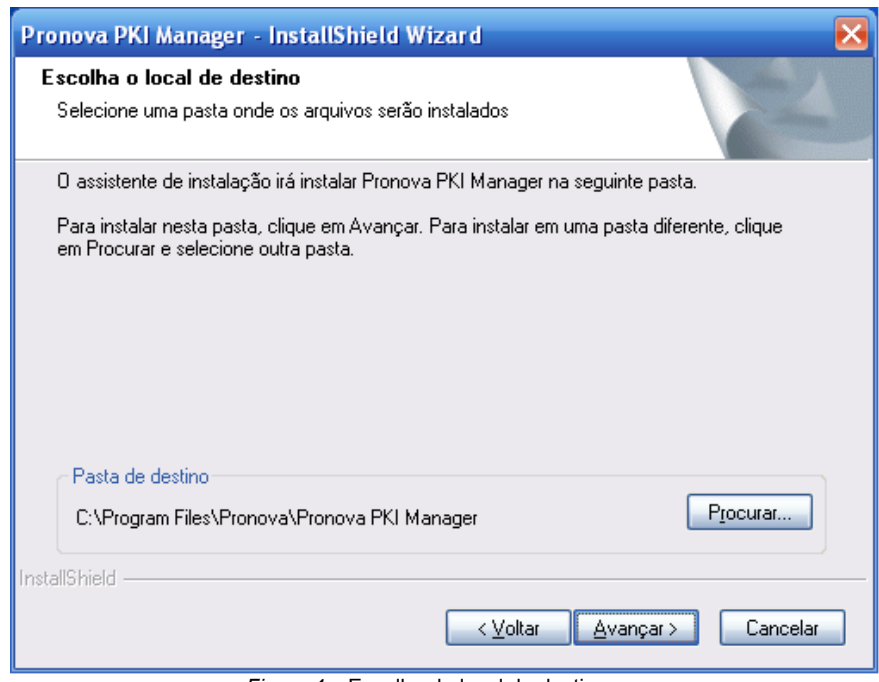

*Figura 4 –* Escolha do local de destino

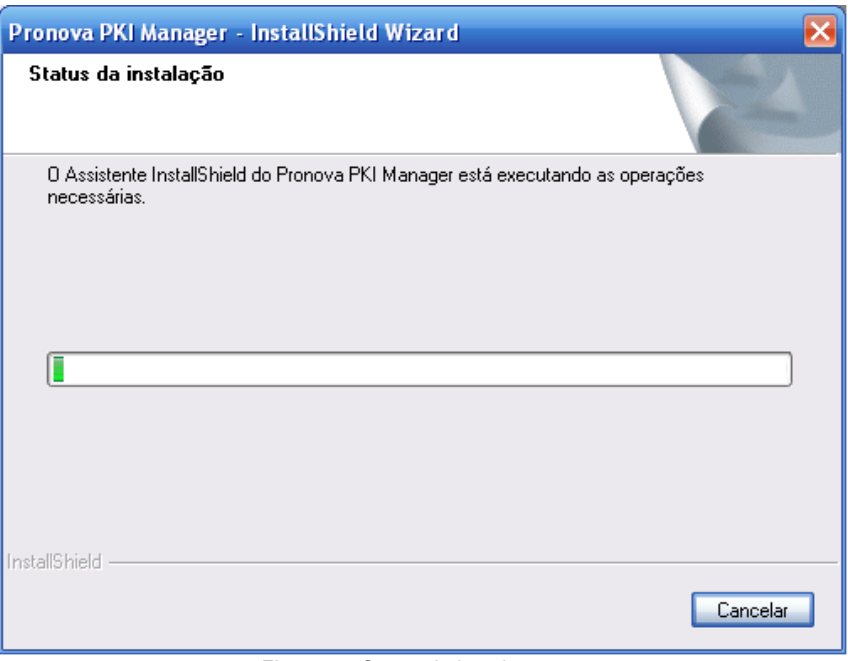

e) Aguarde que o Assistente de instalação realize todas as operações necessárias.

*Figura 5 –* Status da instalação

f) Assim que todas as operações de instalação necessárias forem realizadas, clique no botão "Concluir" e em seguida **reinicie o computador** para que as alterações tenham efeito.

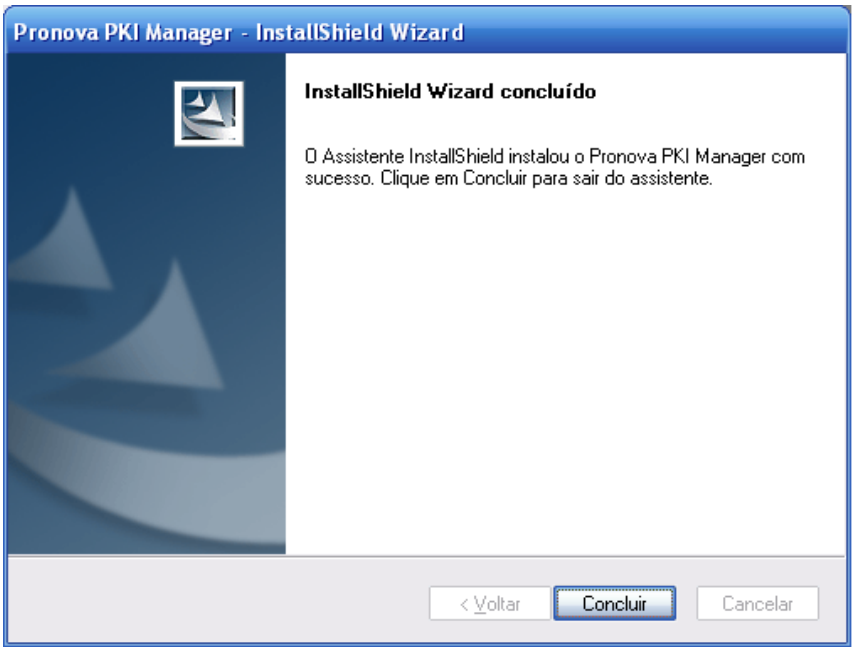

*Figura 6 –* Instalação concluída

### 5. Gerenciador PKI Pronova

Através do Gerenciador PKI Pronova é possível executar diversas operações com o Protoken PRO e com o Cartão Inteligente Pronova. Algumas dessas operações poderão ser executadas mediante a informação do PIN (Operações de Usuário) e outras mediante a informação do PUK (Operações de Administrador).

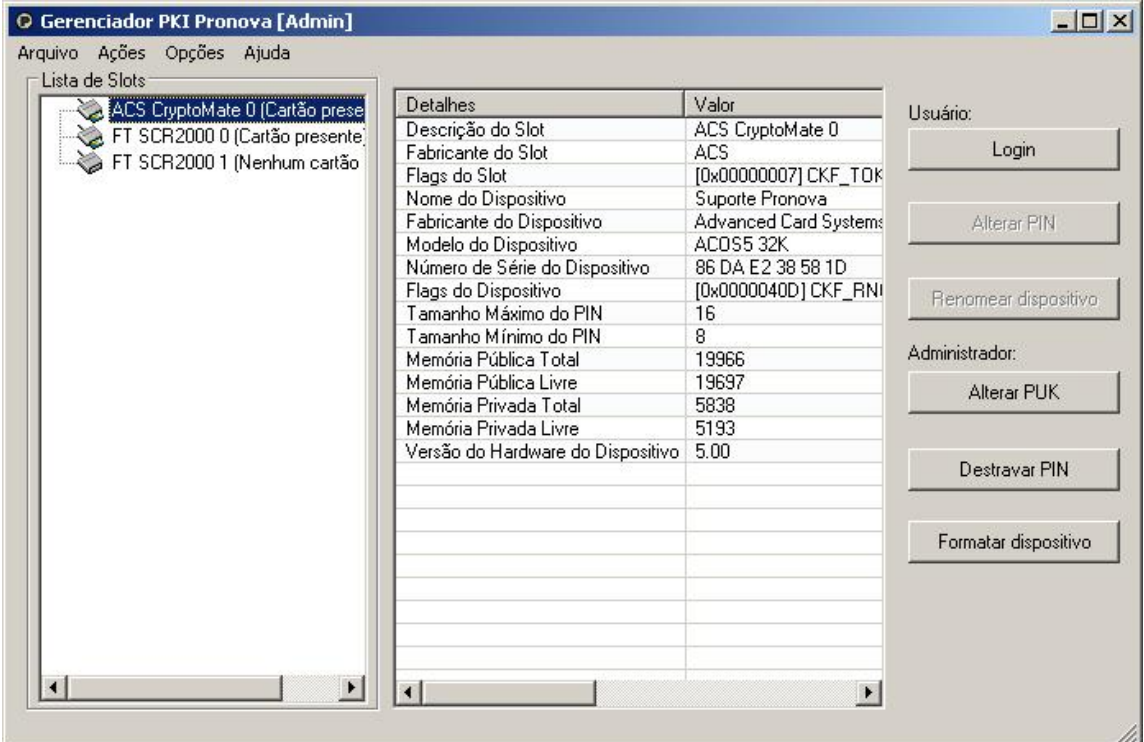

*Figura 1 –* Tela inicial do Gerenciador PKI Pronova

Na coluna à esquerda, em Lista de Slots, serão exibidos todos os dispositivos instalados no computador. Na Figura 1 acima, por exemplo, são mostrados os slots referentes ao Protoken PRO (ACS Cryptomate 0) e ao leitor de cartões inteligentes ROCKEY200 (FT SCR2000 0 e FT SCR2000 1). Quando um ou mais desses dispositivos estiverem conectados ao computador, a mensagem em seus slots correspondentes mudará de "Nenhum cartão presente" para "Cartão presente".

Ao selecionar um slot da lista, informações mais detalhadas serão exibidas na coluna à direita.

# **5.1 Operações de Usuário**

Para que as operações destinadas ao usuário do dispositivo possam ser executadas, é necessário informar o PIN correto do dispositivo quando este for solicitado.

**PIN (Personal Identification Number):** Número de Identificação Pessoal. É a senha que será utilizada pelo usuário do dispositivo todas as vezes que for necessário ter acesso às informações pessoais que estão armazenadas no chip criptográfico. O valor de fábrica do PIN é **12345678** e, da mesma forma que o PUK, também existe um número máximo de acertos determinados para esta senha, que são 5 (cinco).

# **5.1.1 Login**

Esta é a primeira operação a ser executada quando se deseja ter acesso às demais operações de usuário (Alterar PIN e Renomear dispositivo) e ao conteúdo do dispositivo.

Ao clicar neste botão, o PIN do usuário será solicitado:

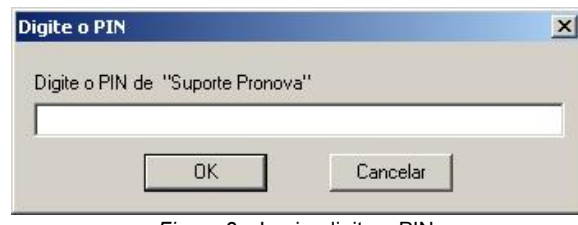

*Figura 2* – Login: digite o PIN

Se o PIN correto for informado, uma mensagem como o da figura abaixo será mostrada.

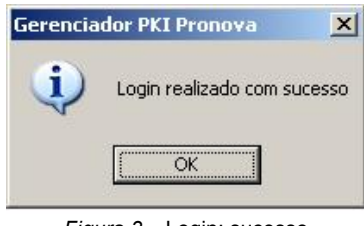

*Figura 3* – Login: sucesso

Porém, se um PIN incorreto for informado, a seguinte mensagem será exibida, de acordo com o número de tentativas que ainda restarão para acerto do PIN.

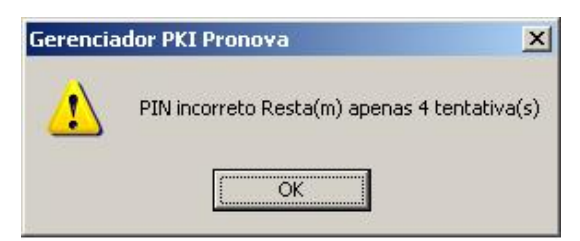

*Figura 4* – Login: falha

## **5.1.2 Alterar PIN**

Após logar no dispositivo, é possível alterar o PIN atualmente definido para ele. Ao clicar no botão *Alterar PIN*, a seguinte janela será exibida:

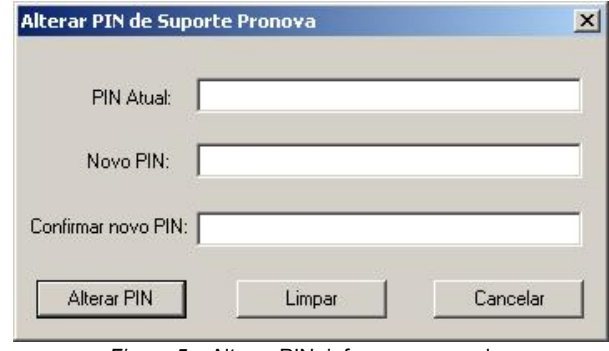

*Figura 5* – Alterar PIN: informar novo valor

Preencha os campos adequadamente e clique no botão *Alterar PIN*. Em caso de sucesso, a mensagem abaixo será exibida:

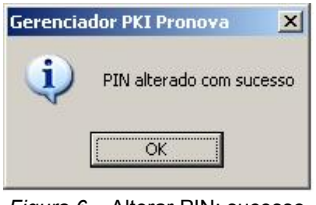

*Figura 6* – Alterar PIN: sucesso

Caso contrário, uma mensagem de erro informará ao usuário o que estava errado.

## **5.1.3 Renomear dispositivo**

Use esta operação para definir um novo nome para seu dispositivo.

A seguinte tela será exibida ao clicar no botão *Renomear dispositivo*:

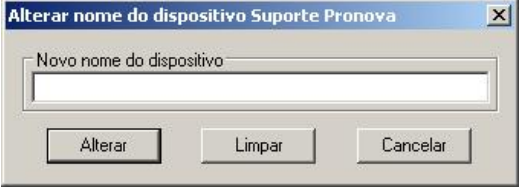

*Figura 7* – Renomear dispositivo: novo nome

Informe o novo nome que deseja atribuir ao seu dispositivo e clique no botão Alterar. Ao final, a mensagem abaixo será exibida:

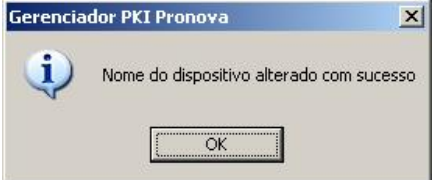

*Figura 8* – Renomear dispositivo: sucesso

Na tela principal do Gerenciador PKI Pronova, o novo nome será mostrado no campo "Nome do Dispositivo", conforme destacado na Figura 9.

| Descrição do Slot<br>ACS CryptoMate 0<br>FT SCR2000 0 (Cartão presente)<br>Logout<br>Fabricante do Slot<br><b>ACS</b><br>FT SCR2000 1 (Nenhum cartão pres<br>[0x00000007] CKF TOK<br>Flags do Slot<br>Protoken PRO<br>Nome do Dispositivo<br>Fabricante do Dispositivo<br><b>Advanced Card Systems</b><br>Alterar PIN<br>Modelo do Dispositivo<br>ACOS5 32K<br>Número de Série do Dispositivo<br>86 DA E2 38 58 1D<br>Flags do Dispositivo<br>[0x0000040D] CKF RNI<br>Renomear dispositivo<br>Tamanho Máximo do PIN<br>16<br>8<br>Tamanho Mínimo do PIN<br>Administrador:<br>19966<br>Memória Pública Total<br>19697<br>Memória Pública Livre<br>Alterar PUK<br>Memória Privada Total<br>5838<br>5193<br>Memória Privada Livre<br>Versão do Hardware do Dispositivo<br>5.00<br>Destravar PIN | ACS CryptoMate 0 (Cartão presente) | Detalhes | Valor | Usuário:             |
|----------------------------------------------------------------------------------------------------|------------------------------------|----------|-------|----------------------|
|                                                                                                    |                                    |          |       |                      |
|                                                                                                    |                                    |          |       |                      |
|                                                                                                    |                                    |          |       |                      |
|                                                                                                    |                                    |          |       |                      |
|                                                                                                    |                                    |          |       |                      |
|                                                                                                    |                                    |          |       |                      |
|                                                                                                    |                                    |          |       |                      |
|                                                                                                    |                                    |          |       |                      |
|                                                                                                    |                                    |          |       |                      |
|                                                                                                    |                                    |          |       |                      |
|                                                                                                    |                                    |          |       |                      |
|                                                                                                    |                                    |          |       |                      |
|                                                                                                    |                                    |          |       |                      |
|                                                                                                    |                                    |          |       |                      |
|                                                                                                    |                                    |          |       |                      |
|                                                                                                    |                                    |          |       |                      |
|                                                                                                    |                                    |          |       | Formatar dispositivo |
|                                                                                                    |                                    |          |       |                      |
|                                                                                                    |                                    |          |       |                      |
|                                                                                                    |                                    |          |       |                      |
|                                                                                                    |                                    |          |       |                      |

*Figura 9* – Renomear dispositivo: resultado

# **5.1.4 Logout**

Para encerrar o acesso às operações de usuário, clique no botão Logout. A seguinte mensagem será exibida:

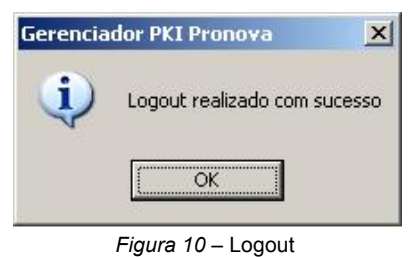

O logout do dispositivo também é feito de forma automática quando o mesmo é desconectado do computador.

## **5.2 Operações de Administrador**

Para que as operações avançadas, destinadas ao administrador do dispositivo, possam ser executadas, é necessário informar o PUK correto do dispositivo quando este for solicitado. Não é necessário efetuar Login no dispositivo antes de executar as operações de administrador.

**PUK (PIN Unlock Key):** Chave de Desbloqueio do PIN. É a senha máster que permite recuperar o PIN e também formatar o setor PKI do Protoken PRO e do Cartão Inteligente Pronova. O valor de fábrica do PUK é **12345678** e, da mesma forma que o PIN, também existe um número máximo de acertos determinados para esta senha, que são 5 (cinco).

*Tenha cuidado para não exceder as 5 (cinco) tentativas,* pois se o PUK for travado, será necessário reinicializar o dispositivo com uma ferramenta chamada <u>Formatador</u><sup>1</sup>, que irá apagar todo o conteúdo armazenado no Protoken PRO ou no Cartão Inteligente Pronova.

Por questões de segurança e de privacidade, recomendamos que o PUK seja alterado assim que seja possível, ou seja, na primeira utilização. Depois que esta alteração for realizada, o PUK deverá ser guardado em um local seguro. Esta senha máster deve ter no mínimo 8 (oito) caracteres.

# **5.2.1 Alterar PUK**

Ao clicar no botão *Alterar PUK*, a seguinte janela será exibida:

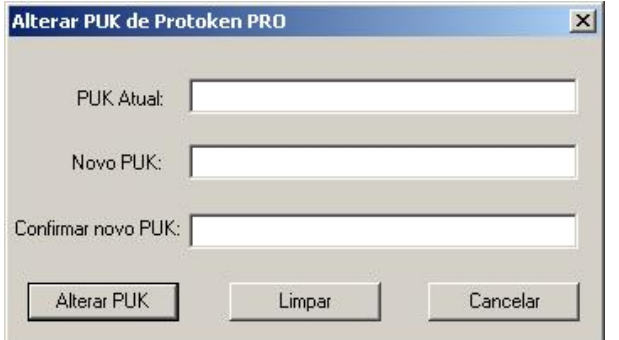

*Figura 11* – Alterar PUK: informar novo valor

Preencha os campos adequadamente e clique no botão *Alterar PUK*. Em caso de sucesso, a mensagem abaixo será exibida:

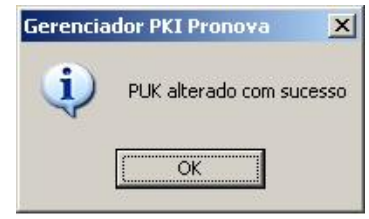

*Figura 12* – Alterar PUK: sucesso

Caso contrário, uma mensagem de erro informará ao usuário o que estava errado.

### **5.2.2 Destravar PIN**

Quando o PIN de um dispositivo é perdido ou desconhecido o usuário fica sem acesso aos seus certificados nele armazenados e ainda não pode efetuar as operações Login/Logout, Alterar PIN e Renomear dispositivo. Nestes casos, a operação *Destravar PIN* deve ser utilizada, ainda que o número máximo de tentativas de acerto do PIN não tenha sido atingido.

A operação Destravar PIN permite que se defina um novo PIN para o dispositivo, mediante a informação do PUK. Ao final, o usuário recupera o acesso ao seu dispositivo e nenhum dado armazenado é perdido.

**ATENÇÃO**: Antes de iniciar este procedimento tenha absoluta certeza de que está de posse do PUK do dispositivo! Se ocorrer cinco tentativas de acesso com o PUK incorreto, o seu token/cartão inteligente será totalmente travado e será necessário reformatá-lo, perdendo assim todas as informações que estão armazenadas no equipamento.

Ao clicar no botão *Destravar PIN*, primeiramente a seguinte janela será exibida:

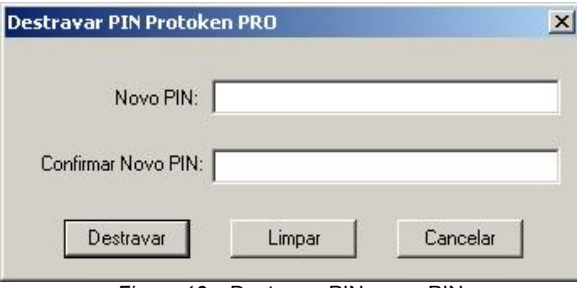

*Figura 13* – Destravar PIN: novo PIN

Clicando depois no botão *Destravar*, o PUK do dispositivo será solicitado.

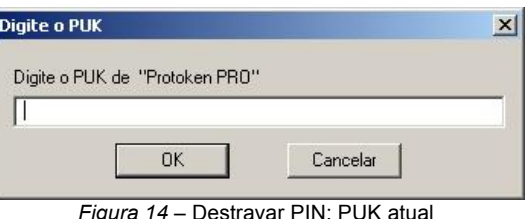

Em caso de sucesso, a seguinte mensagem será exibida:

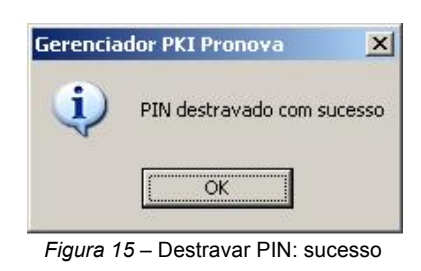

Do contrário, uma mensagem de erro informará ao usuário o que estava errado.

### **5.2.3 Formatar dispositivo**

*Sempre que você julgar necessário apagar todo o conteúdo (certificados vencidos e chaves criptográficas que não possuem nenhum tipo de valor e/ou importância) do seu dispositivo*, faça uso da operação "Formatar dispositivo" do Gerenciador PKI Pronova.

**ATENÇÃO**: Esta é uma ação irreversível e que vai apagar todas as informações que estiverem armazenadas no dispositivo. Uma vez utilizada esta ferramenta NÃO SERÁ POSSÍVEL RECUPERAR OS DADOS.

Clique no botão *Formatar dispositivo* e informe o novo PIN e o novo nome (rótulo) para o dispositivo.

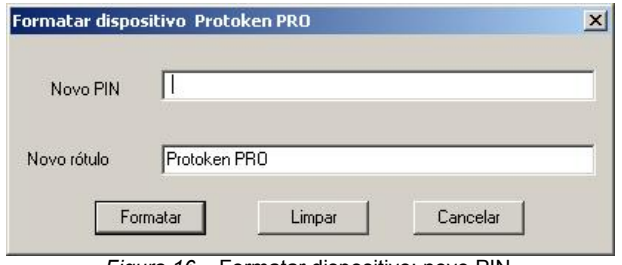

*Figura 16* – Formatar dispositivo: novo PIN

Antes de iniciar o processo de formatação, o aplicativo pede que o usuário confirme se realmente deseja prosseguir.

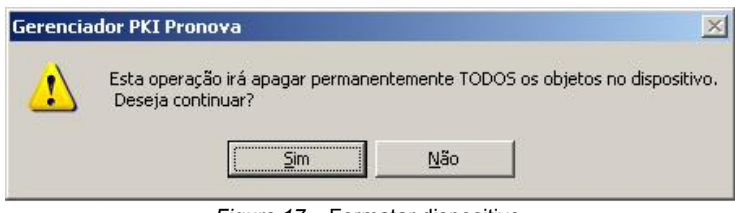

*Figura 17* – Formatar dispositivo

Informe o PUK atual do dispositivo quando solicitado.

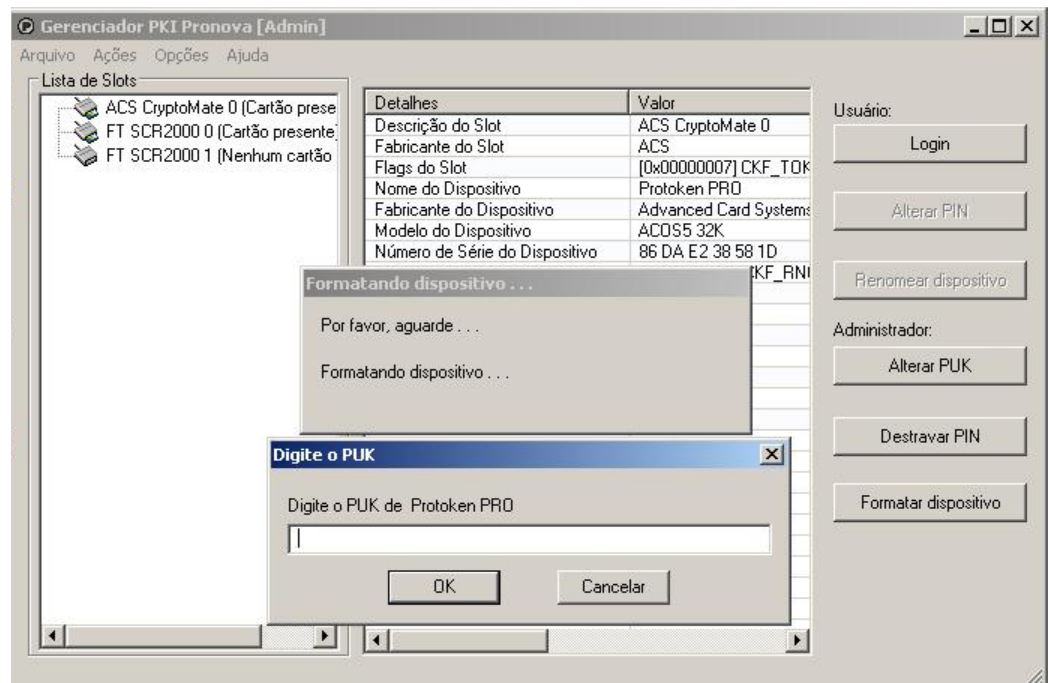

*Figura 18* – Formatar dispositivo: informar PUK atual

Ao final de uma operação bem sucedida, a seguinte mensagem será exibida:

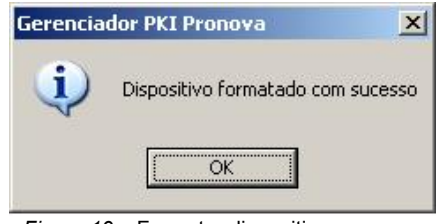

*Figura 19* – Formatar dispositivo: sucesso

## **5.3 Menu**

Além das operações disponibilizadas na tela principal do Gerenciador PKI Pronova, há também outras acessíveis pelo menu da aplicação.

# **5.3.1 Arquivo**

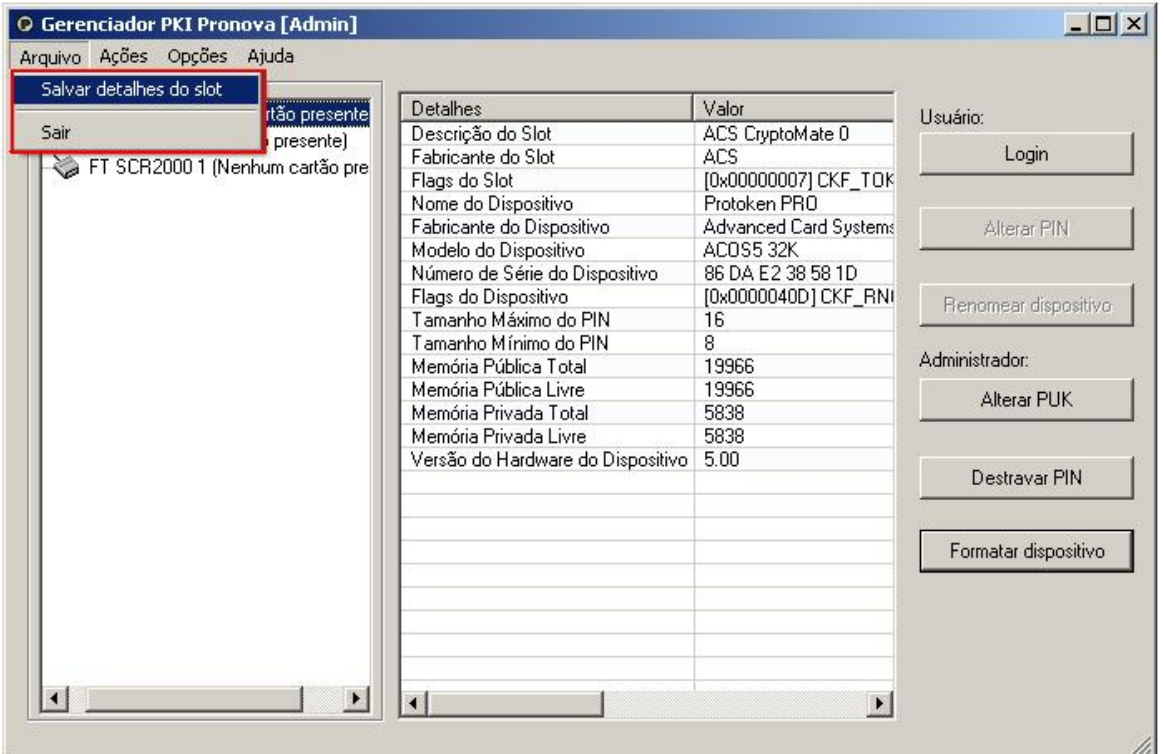

*Figura 20* – Menu do Gerenciador PKI Pronova: Arquivo

Para salvar as informações exibidas no lado direito da tela do Gerenciador PKI Pronova, referentes a um slot selecionado, basta clicar na opção "Salvar detalhes do slot". Esses dados serão gravados em um arquivo texto que pode ser usado posteriormente, por exemplo, durante um atendimento, caso seja solicitado pela equipe de Suporte Técnico da Pronova.

Para fechar o Gerenciador PKI Pronova, clique na opção "Sair".

# **5.3.2 Ações**

| Abrir Gerenciador de Certificados<br>Abrir Formatador Pronova | <b>etalhes</b>                    | Valor                 | Usuário:             |
|---------------------------------------------------------------|-----------------------------------|-----------------------|----------------------|
|                                                               | escrição do Slot                  | ACS CryptoMate 0      |                      |
| in nounzouu u (uanau presente)<br>FT SCR2000 1 (Nenhum cartão | Fabricante do Slot                | ACS                   | Logout               |
|                                                               | Flags do Slot                     | [0x00000007] CKF TOK  |                      |
|                                                               | Nome do Dispositivo               | Protoken PRO          |                      |
|                                                               | Fabricante do Dispositivo         | Advanced Card Systems | Alterar PIN          |
|                                                               | Modelo do Dispositivo             | ACOS5 32K             |                      |
|                                                               | Número de Série do Dispositivo    | 86 DA E2 38 58 1D     |                      |
|                                                               | Flags do Dispositivo              | [0x0000040D] CKF_RNI  | Renomear dispositivo |
|                                                               | Tamanho Máximo do PIN             | 16                    |                      |
|                                                               | Tamanho Mínimo do PIN             | 8                     |                      |
|                                                               | Memória Pública Total             | 19966                 | Administrador:       |
|                                                               | Memória Pública Livre             | 19966                 | Alterar PUK          |
|                                                               | Memória Privada Total             | 5838                  |                      |
|                                                               | Memória Privada Livre             | 5838                  |                      |
|                                                               | Versão do Hardware do Dispositivo | 5.00                  | Destravar PIN        |
|                                                               |                                   |                       |                      |
|                                                               |                                   |                       | Formatar dispositivo |
|                                                               |                                   |                       |                      |
|                                                               |                                   |                       |                      |
|                                                               |                                   |                       |                      |
|                                                               |                                   |                       |                      |
|                                                               |                                   |                       |                      |

*Figura 21* – Menu do Gerenciador PKI Pronova: Ações

# **a. Abrir Gerenciador de Certificados**

O Gerenciador de Certificados só pode ser acessado após executar a operação "Login", na tela principal do Gerenciador PKI Pronova.

Com este gerenciador é possível: *ver* as informações sobre um certificado armazenado no Protoken PRO ou no Cartão Inteligente Pronova; *exportar* um certificado do dispositivo (somente a parte pública); *importar* um certificado para o dispositivo (a partir de um arquivo de formato .CER, .P12, .PFX, .P7B ou .P7C); *apagar* um objeto do dispositivo; *apagar todos os objetos* do dispositivo; e *atualizar* as informações que são vistas do conteúdo do dispositivo.

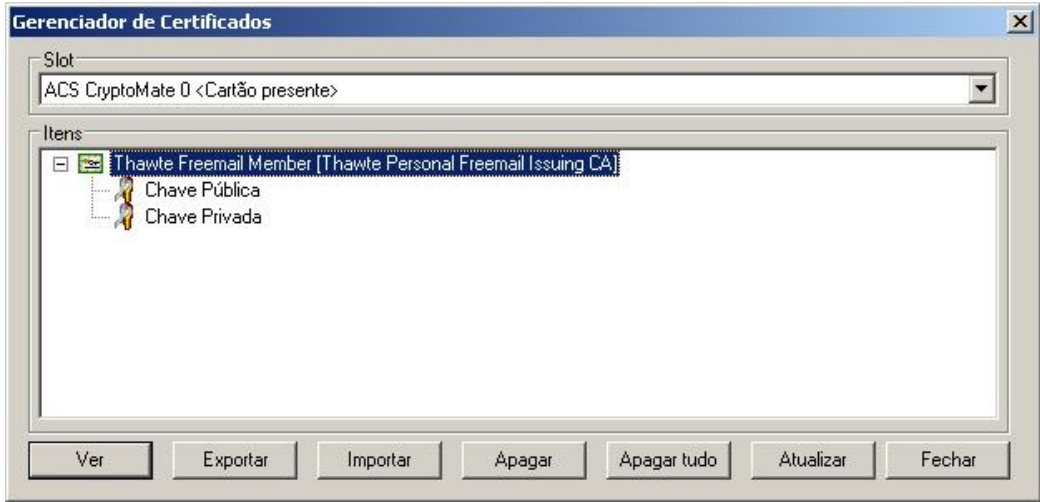

*Figura 22* – Gerenciador de Certificados

Para sair do Gerenciador de Certificados, clique no botão "Fechar".

## **b. Abrir Formatador Pronova**

Através do Formatador Pronova é possível formatar um ProToken PRO ou um Cartão Inteligente Pronova sem informar o PUK do dispositivo. Isto é útil quando ambos o PIN e o PUK de um dispositivo são perdidos.

**ATENÇÃO**: Esta ferramenta vai apagar (excluir) todas as informações que estiverem armazenadas no dispositivo. Uma vez utilizada esta ferramenta NÃO SERÁ POSSÍVEL RECUPERAR OS DADOS.

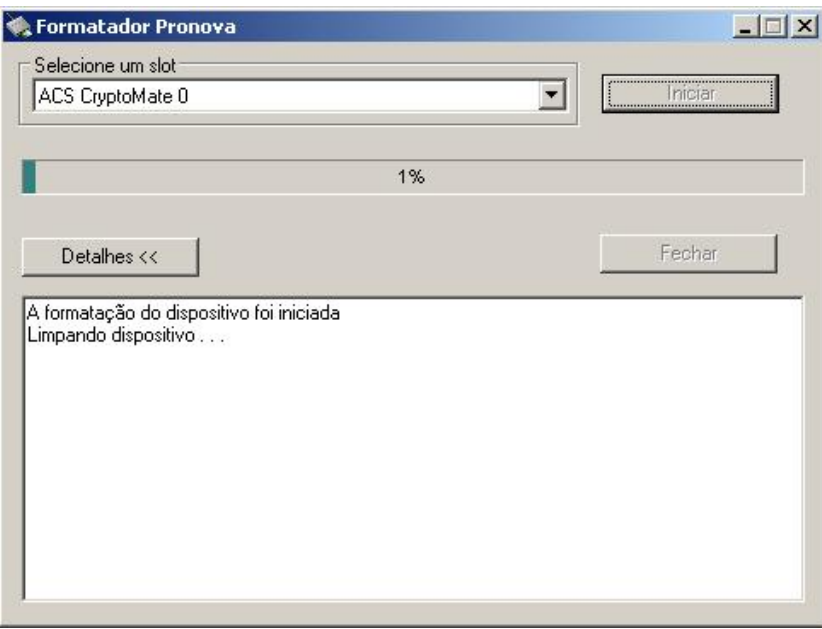

*Figura 23* – Formatador Pronova

Ao formatar um dispositivo com o Formatador Pronova, as configurações de fábrica do ProToken PRO e do Cartão Inteligente Pronova são restauradas aos padrões originais de fábrica, inclusive os valores do PIN e do PUK, que voltam a ser iguais a **12345678**. O número máximo de tentativas de acerto do PIN e do PUK também é restaurado e volta a ser igual a 5.

## **5.3.3 Opções**

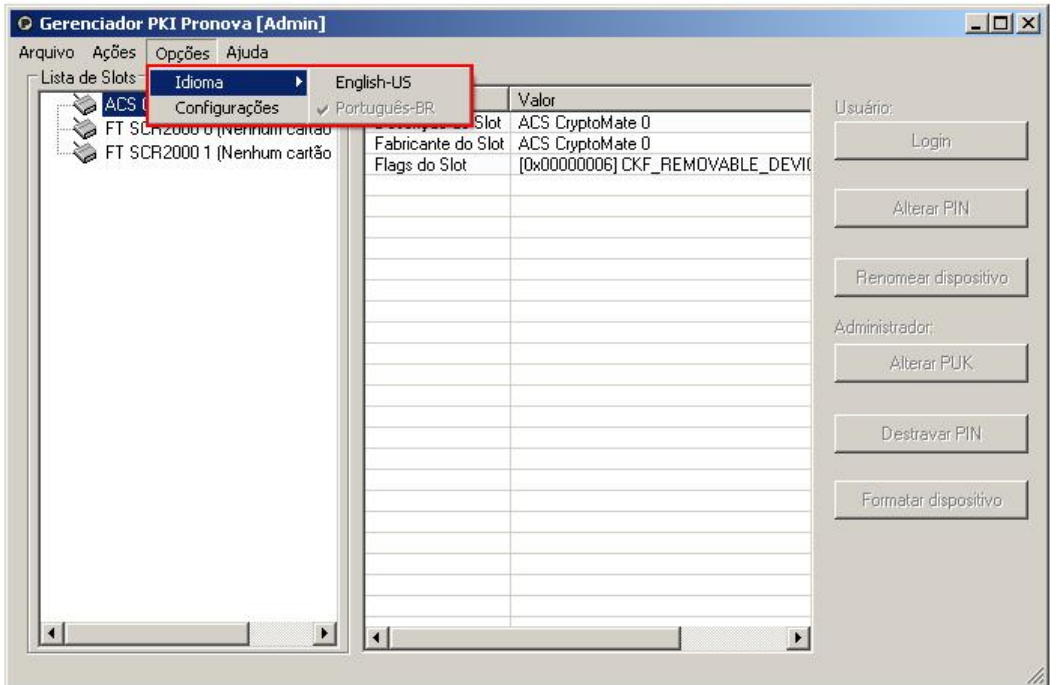

*Figura 24* – Menu do Gerenciador PKI Pronova: Opções

No menu "Opções" é possível alterar o idioma do Gerenciador PKI Pronova para um dos dois disponíveis: Português-BR ou Inglês (English-US). Além disso, há uma série de outras opções avançadas que podem ser configuradas. Para isto, clique na opção "Configurações".

Na aba "Geral", na área "Tempo de vida do PIN", o usuário pode definir se deseja que seja feito logout do dispositivo somente quando o mesmo for desconectado do computador ou um certo tempo depois (em minutos) da última vez em que o PIN foi informado.

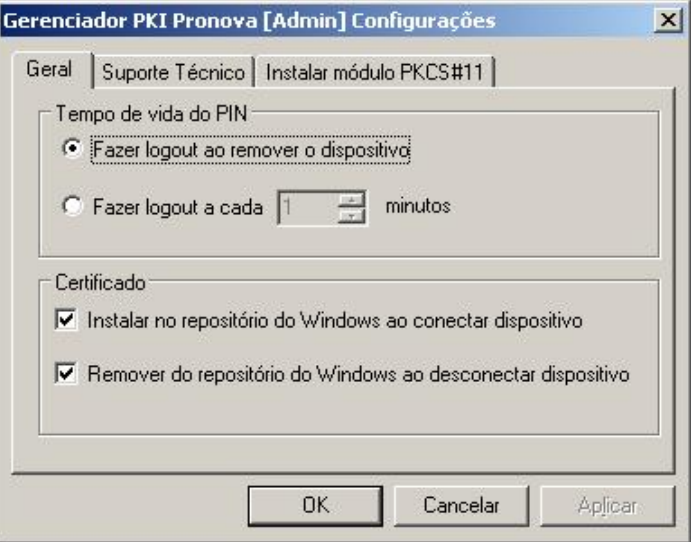

*Figura 25* – Opções, Configurações: aba Geral

Ainda nessa aba, na área "Certificado", é possível definir que o certificado armazenado no dispositivo será instalado/removido no/do repositório do Windows sempre que o Protoken PRO ou o Cartão Inteligente Pronova for conectado/desconectado do computador.

Na aba "Suporte Técnico" o usuário pode habilitar a criação de logs (CSP e PKCS) em sua máquina. Esses logs registrarão todas as operações efetuadas com o dispositivo e podem ser de grande ajuda em caso de necessidade durante um atendimento de suporte pela equipe da Pronova. Assim como podem ser criados, esses arquivos de log também podem ser apagados através dessa aba.

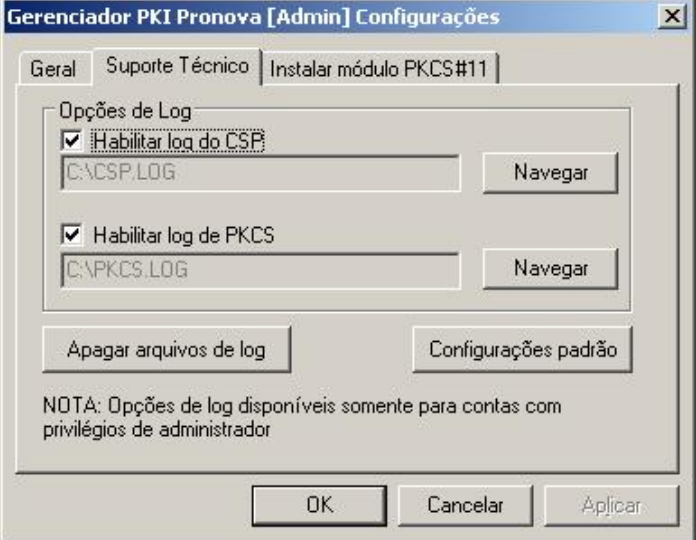

*Figura 26* – Opções, Configurações: aba Suporte Técnico

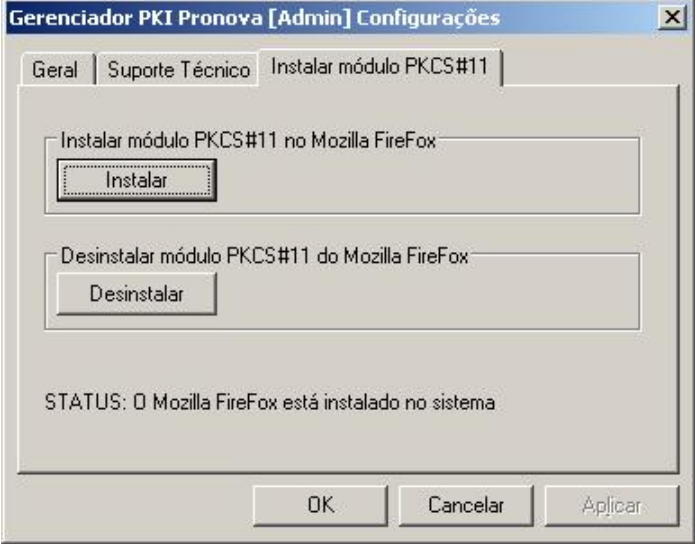

*Figura 27* – Opções, Configurações: aba Instalar módulo PKCS#11

Caso o navegador Mozilla Firefox tenha sido instalado em seu computador após a instalação do software do Protoken PRO/Cartão Inteligente Pronova, é possível adicionar o módulo PKCS#11 do dispositivo nesse navegador. Esta ação é necessária para a utilização do certificado armazenado em seu dispositivo em sites acessados através do Firefox.

Para fazer a instalação, simplesmente clique no botão "Instalar" e siga as orientações que serão exibidas na tela. Caso algum dia precise desinstalar este módulo, basta clicar no botão "Desinstalar".

**NOTA:** Se o Mozilla Firefox já estiver instalado no sistema antes da instalação do software do Protoken PRO/Cartão Inteligente Pronova, a instalação desse módulo PKCS#11 será feita durante a instalação do software do dispositivo.

## **6. Aderência a Padrões**

O Token USB e o Cartão Inteligente Pronova seguem os principais padrões de segurança hoje utilizados em soluções baseadas no uso de chaves públicas e privadas. No que tange ao suporte ao algoritmo SHA-2, estes hardwares suportam as seguintes variantes: SHA-256 e SHA-512. No CD-ROM de instalação são disponibilizadas duas aplicações para codificação do conteúdo de um arquivo usando os algoritmos 3DES, SHA-1, SHA-256 e SHA-512. No diretório SDK, desenvolvedores terão acesso ao Kit de Desenvolvimento que permite a integração com aplicações PKI através dos padrões Microsoft Crypto API ou PKCS#11.

## **7. Recursos Oferecidos**

- $\rightarrow$  Geração no próprio dispositivo (on board) do par de chaves RSA 512, 1024 e 2048bits;
- Suporte nativo para os algoritmos DES (ECB, CBC), 3DES (ECB, CBC), MAC, SHA-1, SHA-2 (SHA-256 e SHA-512) AES-128, RSA-512, RSA-1024 e RSA-2048;
- $\rightarrow$  Suporte padrão para aplicações Microsoft CAPI;
- $\rightarrow$  Compatível com Windows 2000 PC/SC;
- $\rightarrow$  Geração de números aleatórios em hardware;
- $\rightarrow$  Assinatura digital realizada em hardware;
- $\rightarrow$  Suporte para múltiplas aplicações PKI, inclusive ICP-Brasil;
- $\rightarrow$  Suporte para múltiplos armazenamentos de chaves;
- $\rightarrow$  Interface padrão USB tipo A 2.0 (compatível com 1.x);
- → Certificações: CE, FCC, IPX7 IEC 529, Common Criteria EAL5+ (Chip Level)
- $\rightarrow$  Chassi de plástico resistente (tamper evident); resistente a água (IPX7 IEC 529);
- $\rightarrow$  Capa protetora do conector USB;
- $\rightarrow$  LED indicador do status do dispositivo.

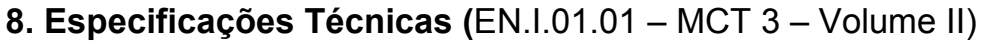

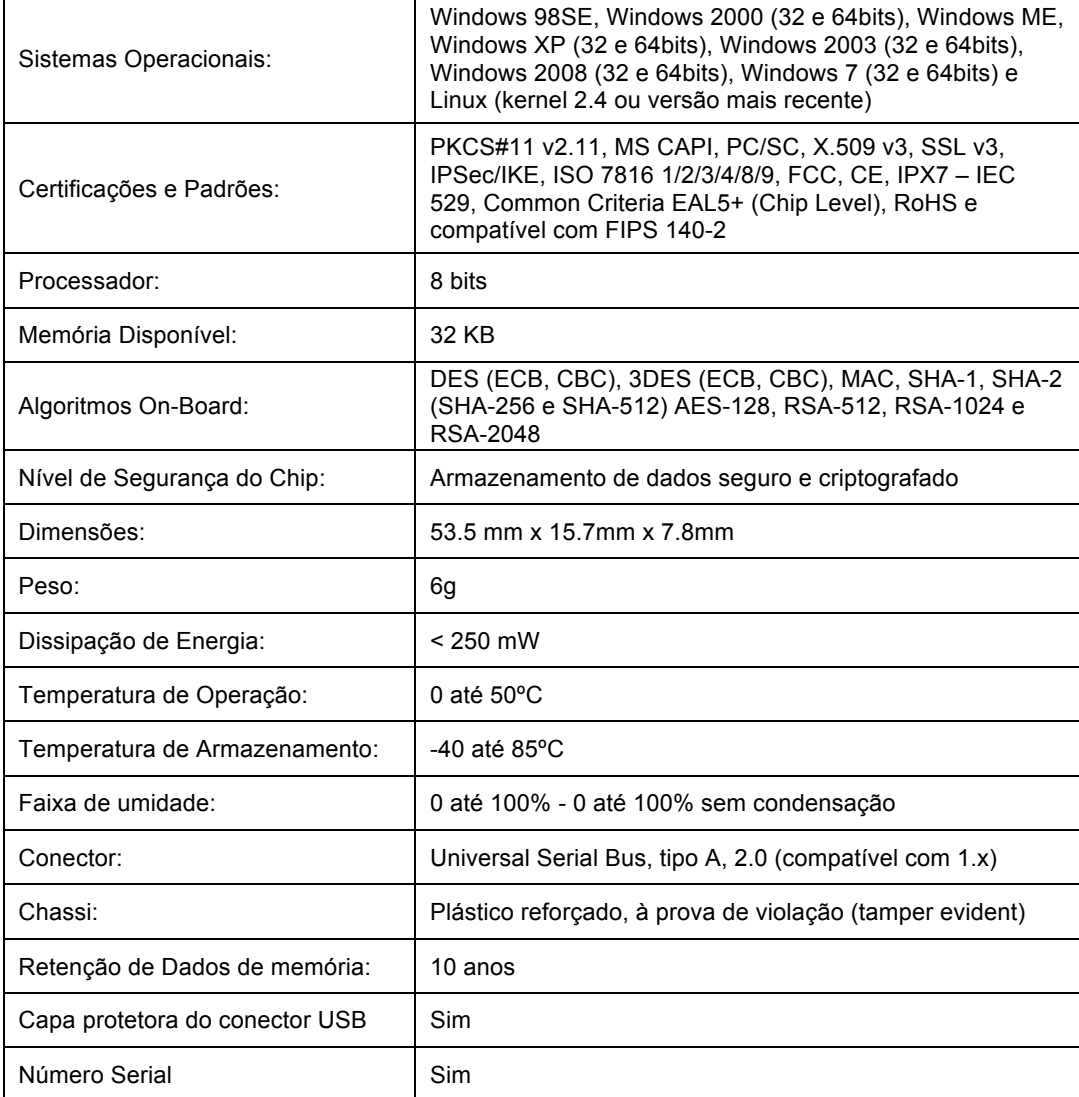

# **9. Requisitos mínimos**

Verifique se seu sistema atende aos seguintes requisitos mínimos:

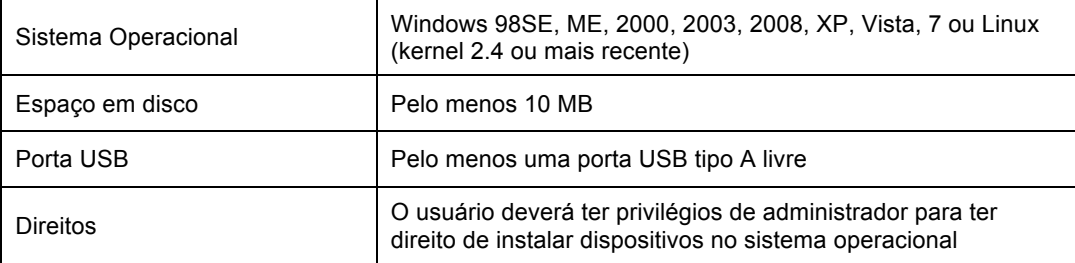

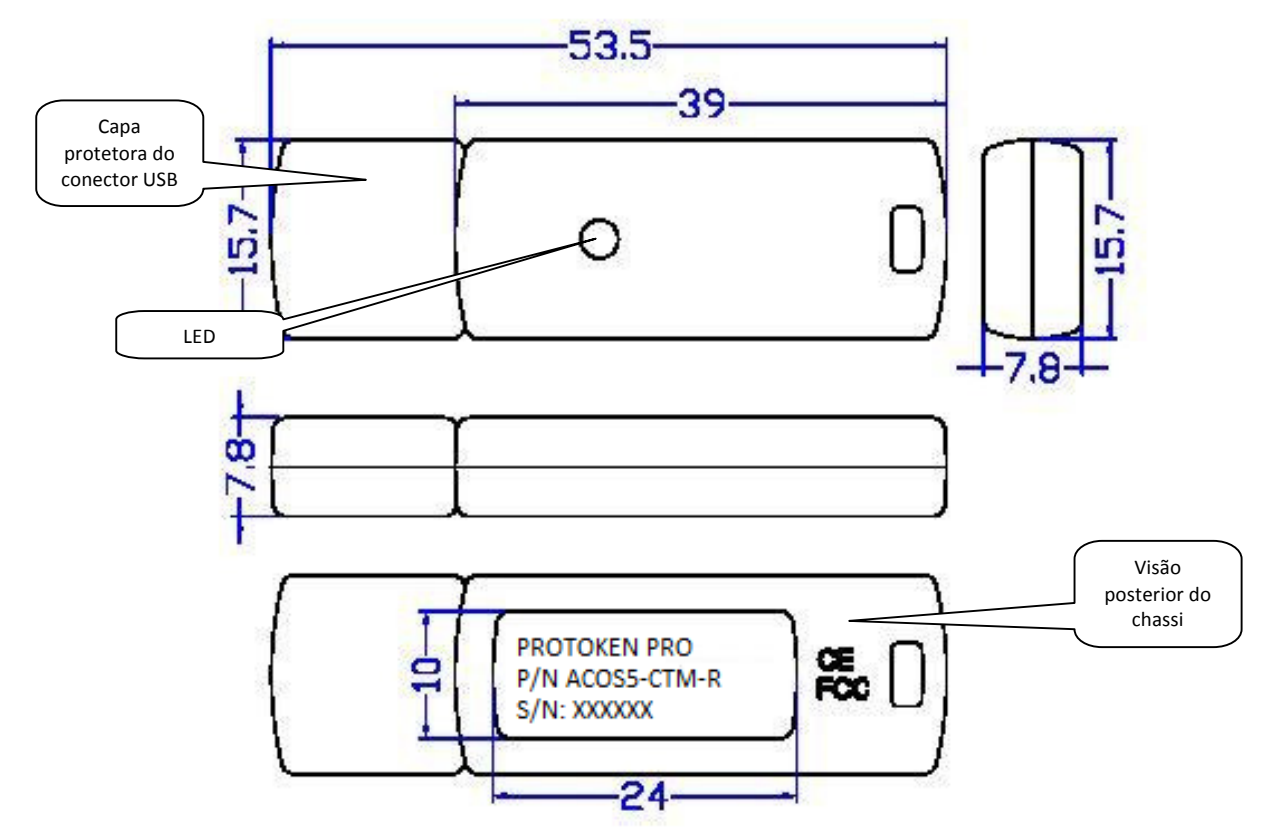

Figura acima é uma ilustração do chassi do ProToken Pro (REQUISITO I.2 – MCT – Volume II)

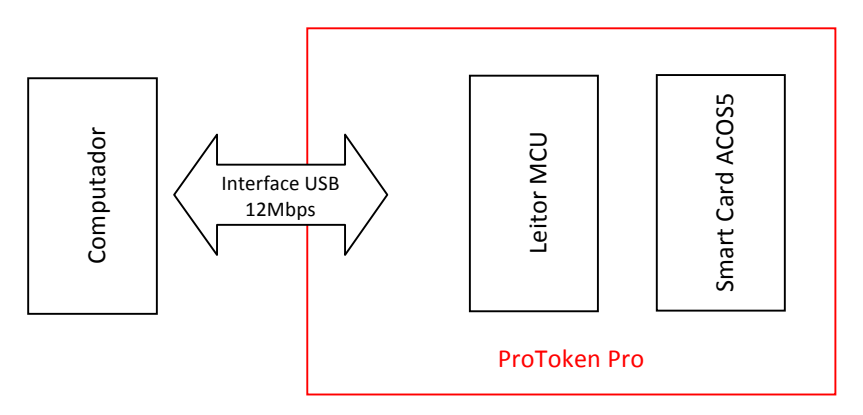

O Diagrama acima apresenta como está estruturada a PCB do ProToken Pro

# **10. Arquitetura (REQUISITO I.1 do MCT 3 – Volume II)**

É oferecida uma API padrão PC/SC. Desenvolvedores podem fazer uso da função padrão Microsoft Win32 PC/SC para manipular o ProToken Pro ou o Smart Card Pronova.

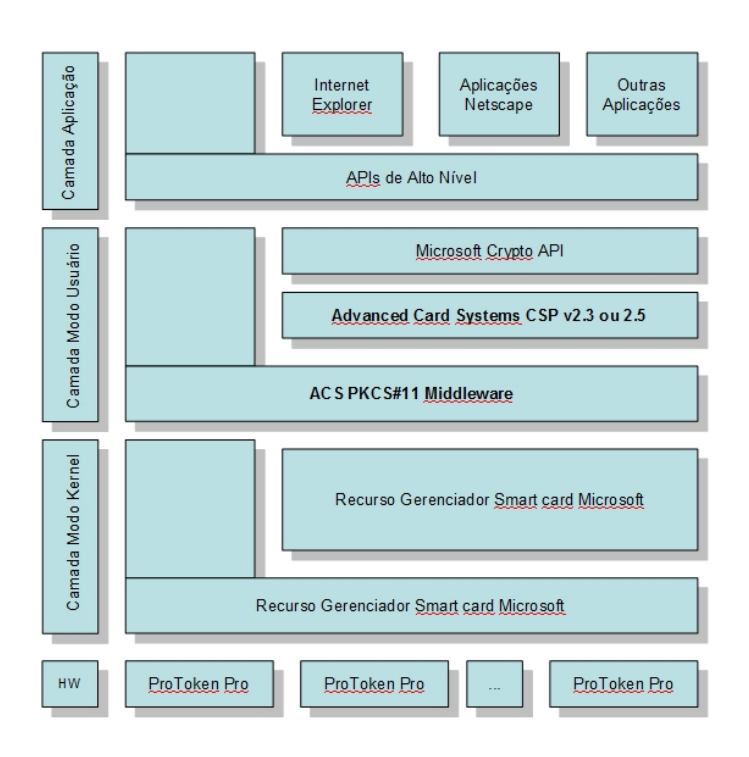

A arquitetura do sistema consiste em quatro camadas a saber: Hardware, Kernel Driver, Interface do Usuário e Aplicação.

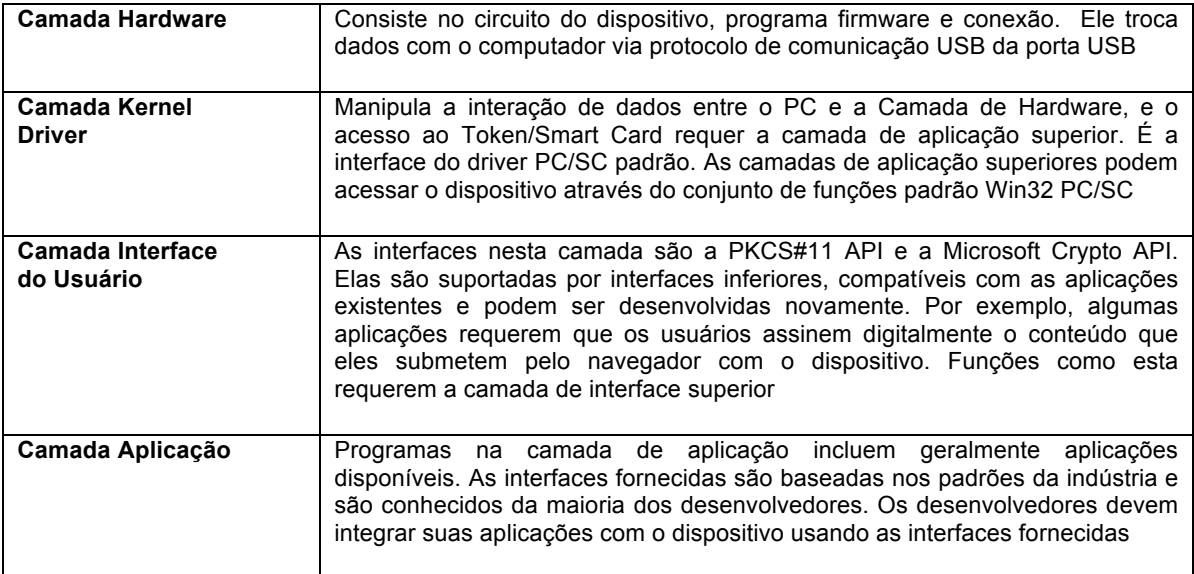

## **11. Removendo o software do ProToken PRO e Cartão Inteligente Pronova**

Para remover o software do ProToken PRO e do Cartão Inteligente Pronova, vá até o Painel de Controle "Adicionar ou Remover Programas", localize a opção "Pronova PKI Manager (Somente remover) e clique no botão "Alterar / Remover" e sigas as instruções do assistente.

# **12. Suporte Técnico**

Se as informações contidas neste guia rápido não foram suficientes, não se preocupe, entre em contato conosco sempre que precisar. Nosso e-mail para suporte é suporte@pronova.com.br, o telefone para contato é (21) 2491-3688 e o nosso chat está em www.pronova.com.br.

## **13. Contatos**

### **Pronova Soluções Inteligentes (Distribuidor Autorizado)**

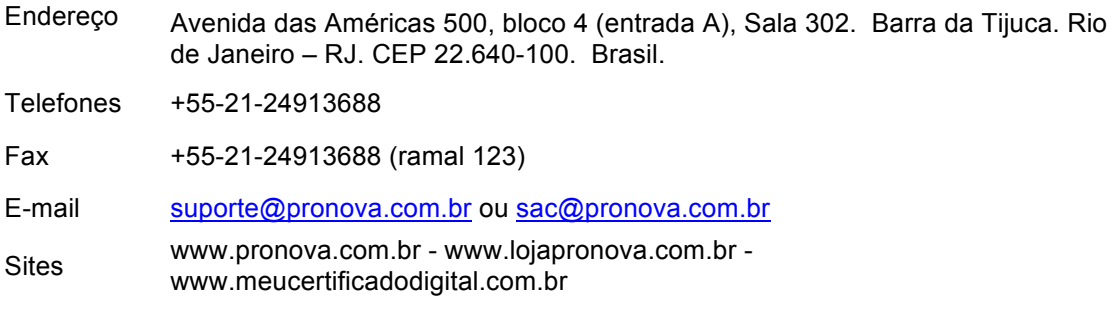